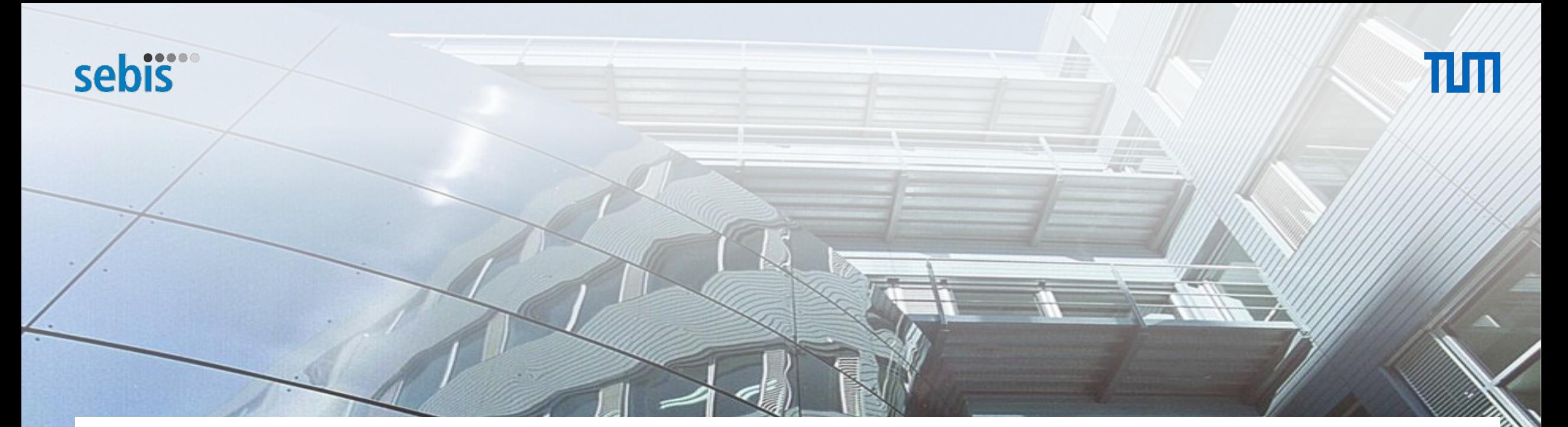

# Efficient and Accurate Annotation of Large Text Corpora Using Representative Class Archetypes

Markus Löhde, B.Sc. Informatics 27.05.2024, Final Presentation

Chair of Software Engineering for Business Information Systems (sebis) Department of Computer Science School of Computation, Information and Technology (CIT) Technical University of Munich (TUM) wwwmatthes.in.tum.de

## **Outline**

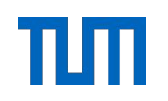

Recap: Introduction to CreateData4AI

Recap: Research Questions

RQ1: Literature Review

RQ2: Methodology

RQ3: Evaluation

Key Findings & Future Work

# Evolution of Data Creation

- With data creation increasing exponentially, we expect to produce 150 zetabytes globally in 2024. [\[1\]](#page-70-0)
- $\bullet$  However  $\sim80\%$  of that data will be unstructured! [\[7\]](#page-70-0)

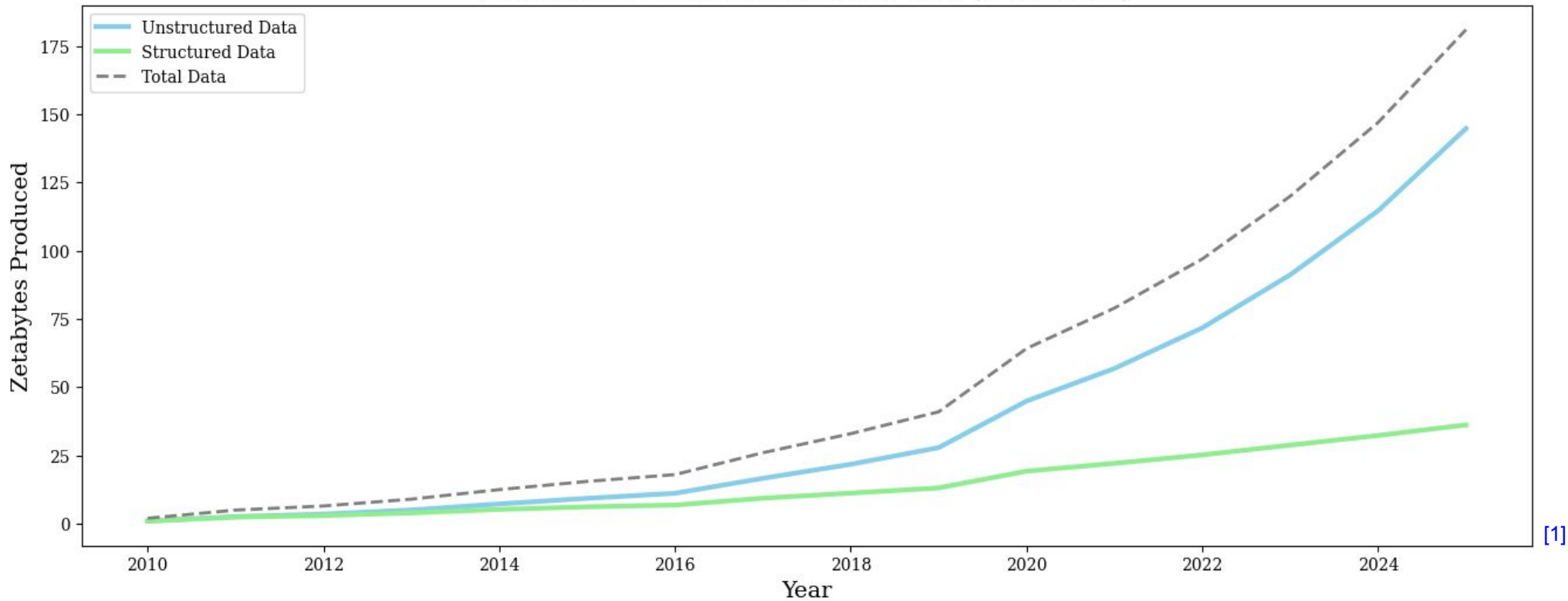

Evolution of Data Produced Per Year (2010-2025)

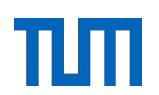

# The Value of Structured Data

- Structuring unstructured data is still human-dependent and resource-intense
- Automating that process will allow especially smaller organizations to...
	- extract valuable insights from their data
	- train new models
	- enhance current model performance

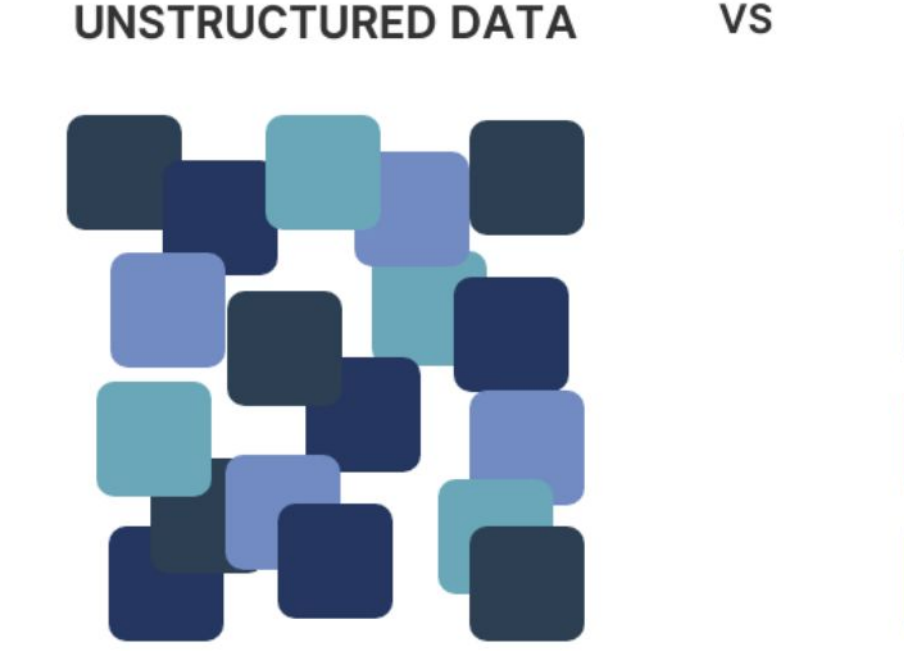

**STRUCTURED DATA** 

[\[2\]](#page-70-0)

- In the CD4AI project we aim to develop a data-annotation pipeline with a human in the loop
- Our pilot project deals with a 3 million row dataset from the german trade register that details the purpose of companies
- The companies need to be categorized into 21 classes, corresponding to the 21 economic sectors defined by the german ministry of statistics

#### **Input Data** legal name purpose **Output** Der Betrieb einer Spedition und eines **CD4AI Pipeline** Wehle GmbH Spedition Transportunternehmens. Durchführung der Sanierung, Verkauf, Verwaltung von Immobilien Keyword **Context** Extrapooder grundstücksgleichen Rechten. Rental Bau GmbH Extraction Windows lation  $\cdots$ . . . . class description class

A

В

 $\cdots$ 

Land- und Forstwirtschaft,

Steinen und Erden

Bergbau und Gewinnung von

Fischerei

 $\sim$ 

- In the CD4AI project we aim to develop a data-annotation pipeline with a human in the loop
- Our pilot project deals with a 3 million row dataset from the german trade register that details the purpose of companies
- The companies need to be categorized into 21 classes, corresponding to the 21 economic sectors defined by the german ministry of statistics

#### **Input Data** legal name purpose **Output** Der Betrieb einer Spedition und eines **CD4AI Pipeline** Wehle GmbH Spedition Transportunternehmens. Durchführung der Sanierung, Verkauf, Verwaltung von Immobilien Keyword **Context** Extrapooder grundstücksgleichen Rechten. Rental Bau GmbH Extraction Windows lation  $\cdots$ . . . . class description class

A

В

 $\cdots$ 

Land- und Forstwirtschaft,

Steinen und Erden

Bergbau und Gewinnung von

Fischerei

 $\sim$ 

- In the CD4AI project we aim to develop a data-annotation pipeline with a human in the loop
- Our pilot project deals with a 3 million row dataset from the german trade register that details the purpose of companies
- The companies need to be categorized into 21 classes, corresponding to the 21 economic sectors defined by the german ministry of statistics

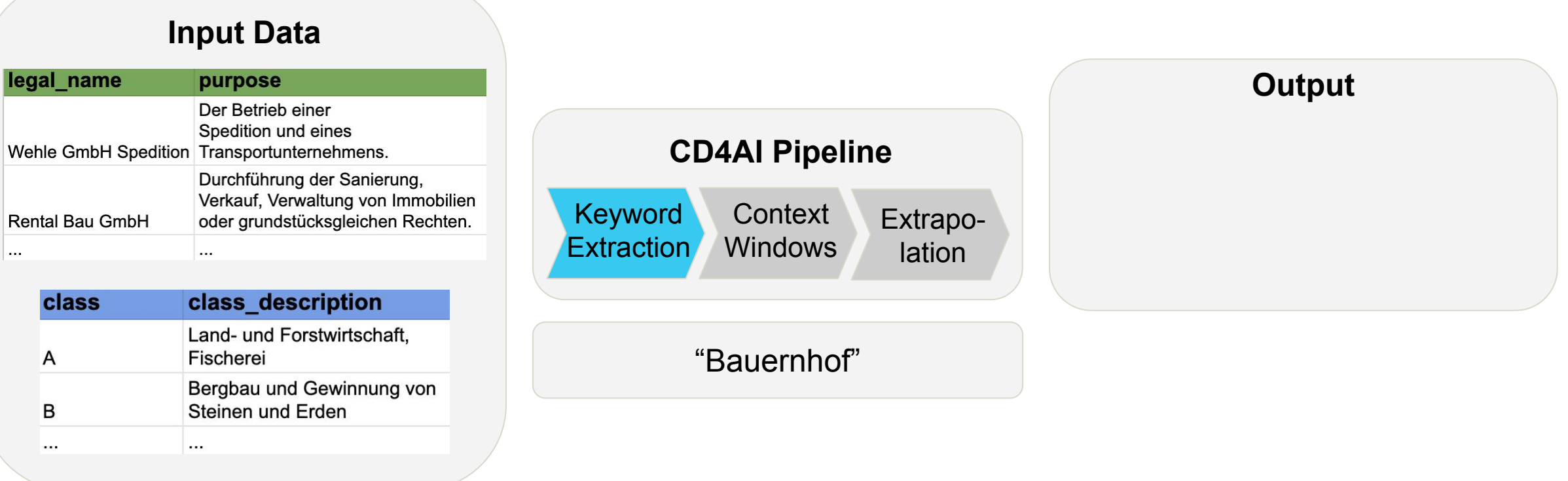

- In the CD4AI project we aim to develop a data-annotation pipeline with a human in the loop
- Our pilot project deals with a 3 million row dataset from the german trade register that details the purpose of companies
- The companies need to be categorized into 21 classes, corresponding to the 21 economic sectors defined by the german ministry of statistics

#### **Input Data** legal name purpose **Output** Der Betrieb einer Spedition und eines **CD4AI Pipeline** Wehle GmbH Spedition Transportunternehmens. Durchführung der Sanierung, Verkauf, Verwaltung von Immobilien **Keyword Context** Extrapooder grundstücksgleichen Rechten. Rental Bau GmbH Extraction/ **Windows** lation  $\cdots$ . . . . class description class

A

В

 $\cdots$ 

Land- und Forstwirtschaft,

Steinen und Erden

Bergbau und Gewinnung von

Fischerei

 $\sim$ 

- In the CD4AI project we aim to develop a data-annotation pipeline with a human in the loop
- Our pilot project deals with a 3 million row dataset from the german trade register that details the purpose of companies
- The companies need to be categorized into 21 classes, corresponding to the 21 economic sectors defined by the german ministry of statistics

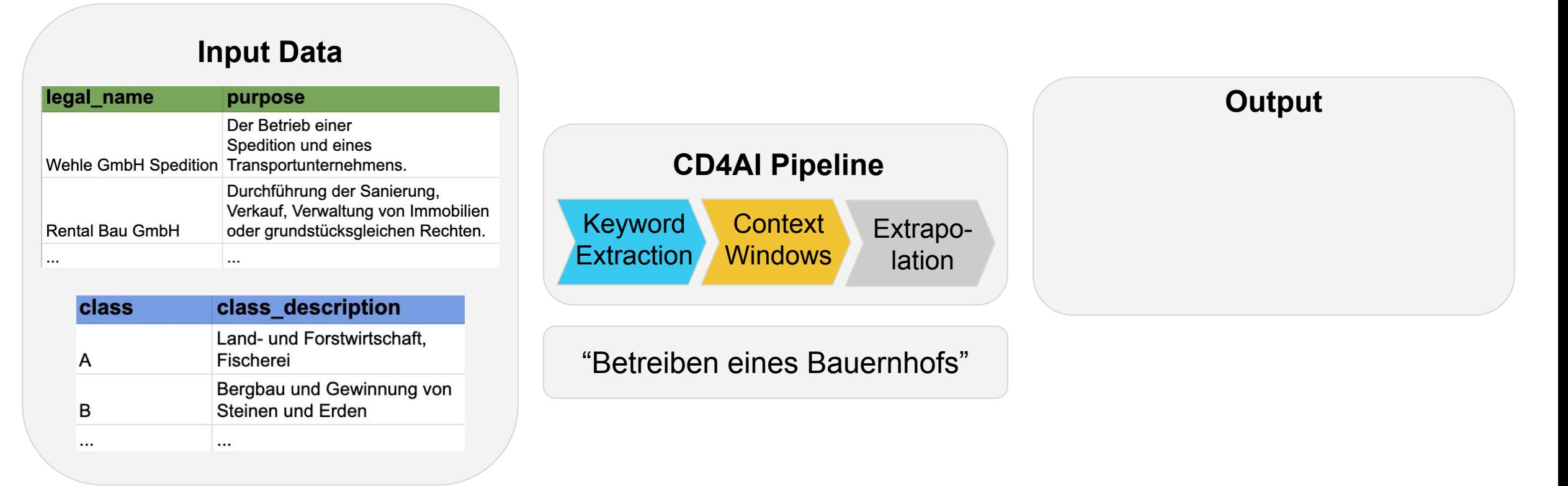

- In the CD4AI project we aim to develop a data-annotation pipeline with a human in the loop
- Our pilot project deals with a 3 million row dataset from the german trade register that details the purpose of companies
- The companies need to be categorized into 21 classes, corresponding to the 21 economic sectors defined by the german ministry of statistics

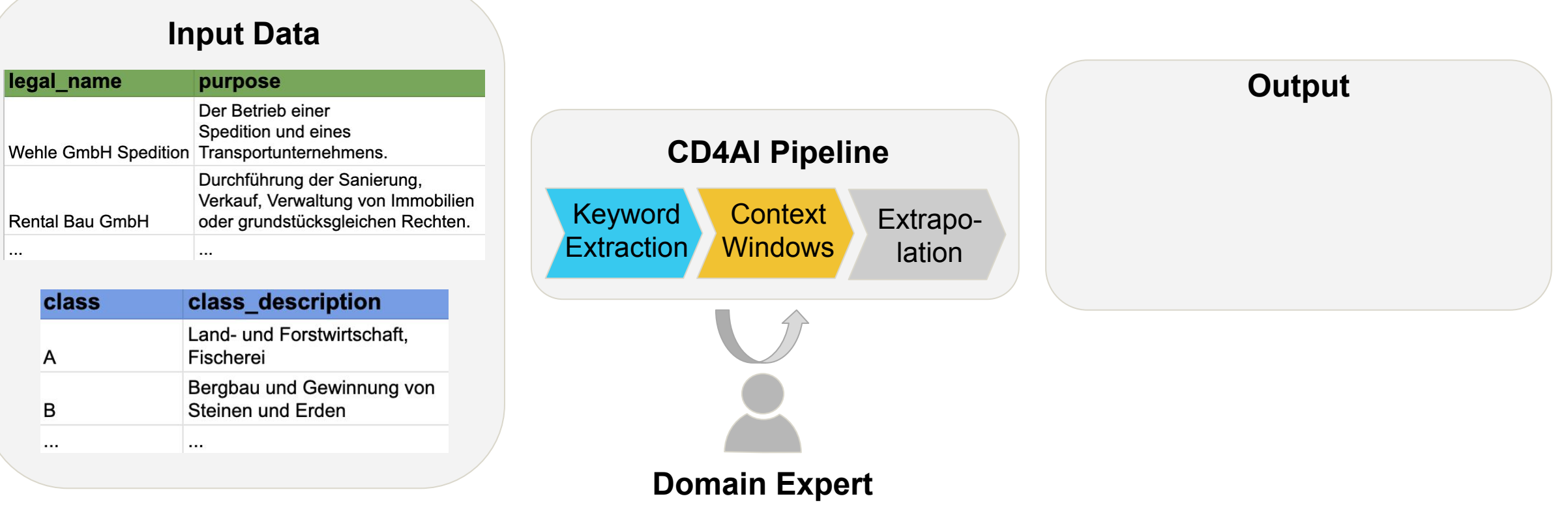

- In the CD4AI project we aim to develop a data-annotation pipeline with a human in the loop
- Our pilot project deals with a 3 million row dataset from the german trade register that details the purpose of companies
- The companies need to be categorized into 21 classes, corresponding to the 21 economic sectors defined by the german ministry of statistics

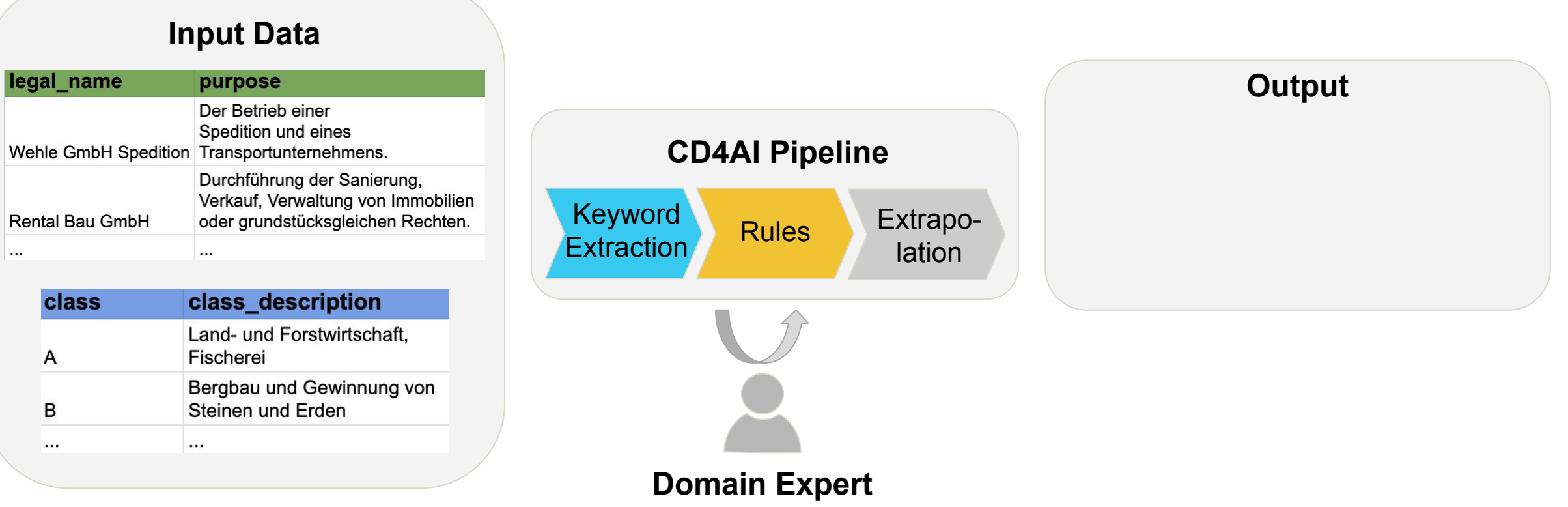

- In the CD4AI project we aim to develop a data-annotation pipeline with a human in the loop
- Our pilot project deals with a 3 million row dataset from the german trade register that details the purpose of companies
- The companies need to be categorized into 21 classes, corresponding to the 21 economic sectors defined by the german ministry of statistics

#### **Input Data** legal name purpose **Output** Der Betrieb einer Spedition und eines **CD4AI Pipeline** Wehle GmbH Spedition Transportunternehmens. Durchführung der Sanierung, Verkauf, Verwaltung von Immobilien Keyword Keyword Rules Extrapo-<br>Extraction Rules Extrapooder grundstücksgleichen Rechten. Rental Bau GmbH lation  $\cdots$ class description class

Land- und Forstwirtschaft,

Steinen und Erden

Bergbau und Gewinnung von

Fischerei

 $\sim$ 

. . . .

A

В

 $\cdots$ 

- In the CD4AI project we aim to develop a data-annotation pipeline with a human in the loop
- Our pilot project deals with a 3 million row dataset from the german trade register that details the purpose of companies
- The companies need to be categorized into 21 classes, corresponding to the 21 economic sectors defined by the german ministry of statistics

#### **Input Data**

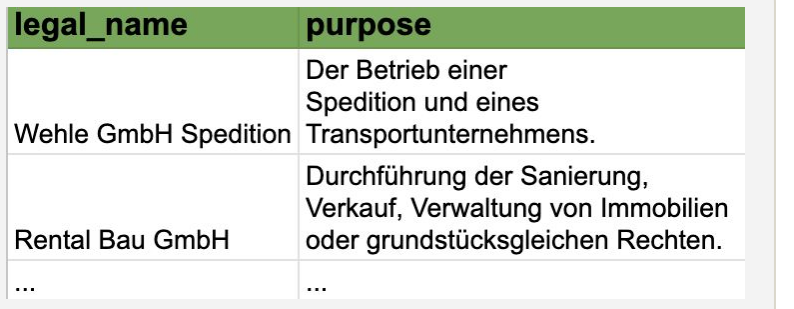

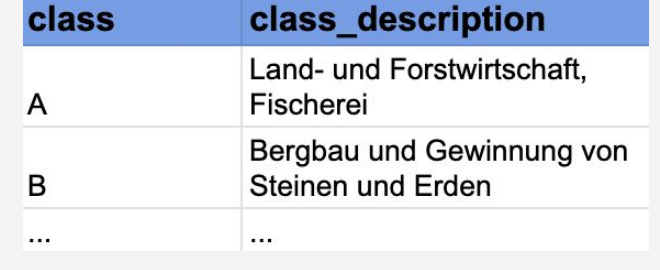

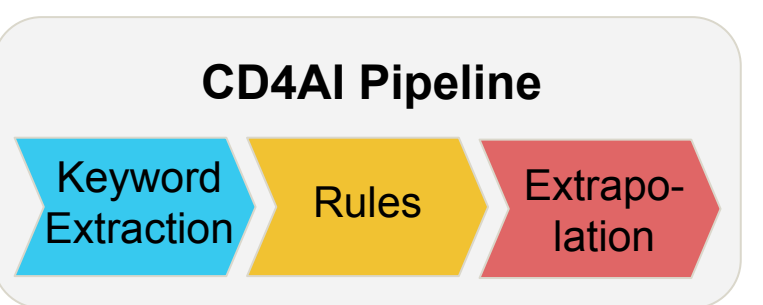

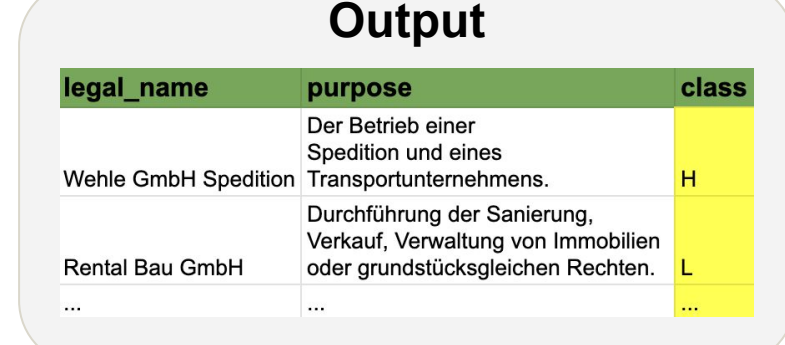

- In the CD4AI project we aim to develop a data-annotation pipeline with a human in the loop
- Our pilot project deals with a 3 million row dataset from the german trade register that details the purpose of companies
- The companies need to be categorized into 21 classes, corresponding to the 21 economic sectors defined by the german ministry of statistics

#### **Input Data** legal name purpose **Output** Der Betrieb einer Spedition und eines legal name class purpose **CD4AI Pipeline** Wehle GmbH Spedition Transportunternehmens. Der Betrieb einer Spedition und eines Durchführung der Sanierung,  $H$ Wehle GmbH Spedition Transportunternehmens. Verkauf, Verwaltung von Immobilien Keyword Durchführung der Sanierung, Extrapooder grundstücksgleichen Rechten. **Rental Bau GmbH** Rules Verkauf, Verwaltung von Immobilien **Extraction Rental Bau GmbH** oder grundstücksgleichen Rechten. lation  $\cdots$ . . . .  $\dddotsc$  $\cdots$ class class description Land- und Forstwirtschaft. A Fischerei Bergbau und Gewinnung von В Steinen und Erden

 $\sim$  10  $\pm$ 

 $\cdots$ 

## **Outline**

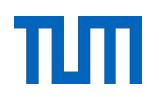

Recap: Introduction to CreateData4AI

Recap: Research Questions

RQ1: Literature Review

RQ2: Methodology

RQ3: Evaluation

Key Findings & Future Work

## Research Questions

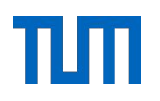

#### **Main Research Question:**

How can current state-of-the-art NLP techniques be used for a multilabel classification of large, domain-specific text corpora?

1

## Research Questions

## **Main Research Question:**

How can current state-of-the-art NLP techniques be used for a multilabel classification of large, domain-specific text corpora?

## **Supporting Research Questions:**

What are the state-of-the-art approaches for a multilabel classification<br> **Literature review** of large, domain-specific text corpora?

**Answer Approach:**

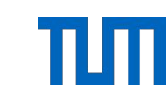

2

## Research Questions

## **Main Research Question:**

How can current state-of-the-art NLP techniques be used for a multilabel classification of large, domain-specific text corpora?

## **Supporting Research Questions:**

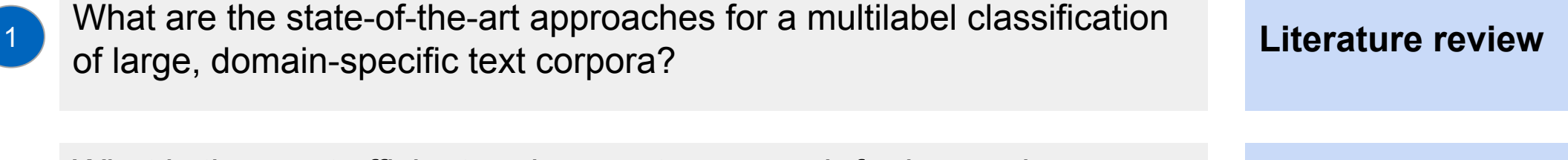

What is the most efficient and accurate approach for leveraging context-specific class archetypes for a multilabel classification of large, domain-specific text corpora?

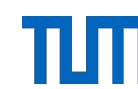

**Answer Approach:**

**Exploration &** 

**Experimentation**

## Research Questions

## **Main Research Question:**

How can current state-of-the-art NLP techniques be used for a multilabel classification of large, domain-specific text corpora?

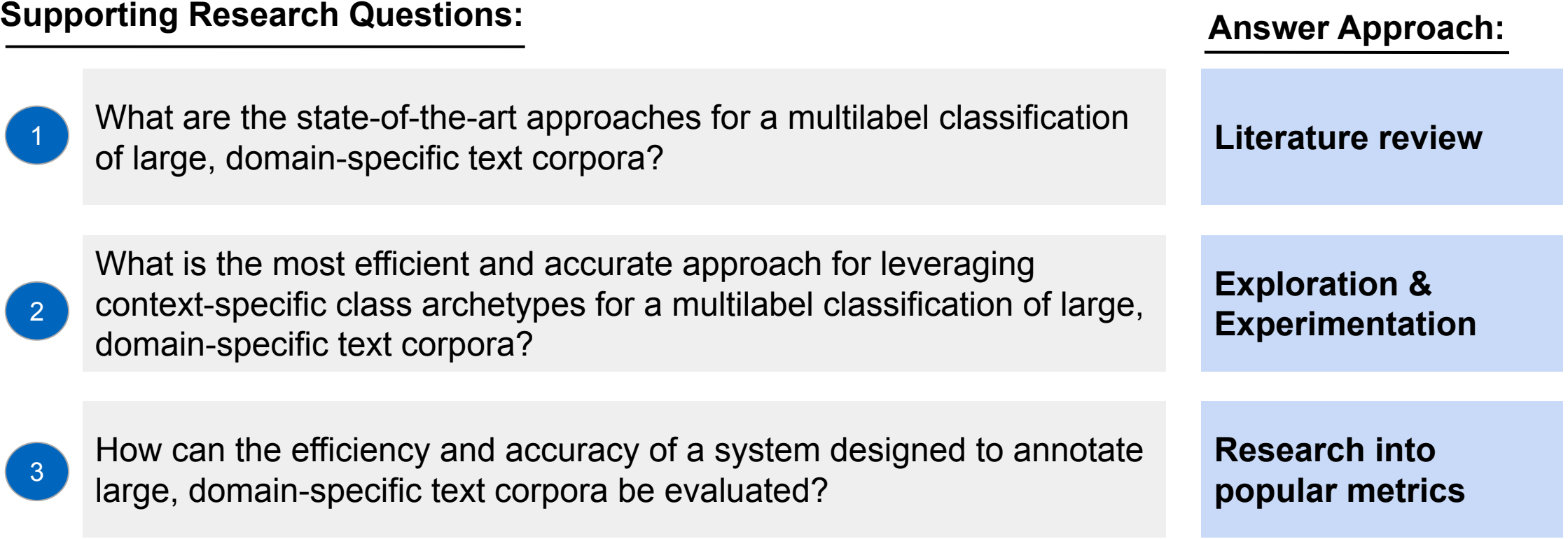

## **Outline**

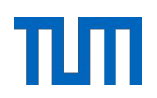

Recap: Introduction to CreateData4AI

Recap: Research Questions

RQ1: Literature Review

RQ2: Methodology

RQ3: Evaluation

Key Findings & Future Work

- At its core the extrapolation step of the CD4AI pipeline is a multilabel text classification task.
- The following table summarises the three major research fields for this kind of task and rates the immediate applicability of the state-of-the-art methods of each field to the extrapolation step of CD4AI.

- At its core the extrapolation step of the CD4AI pipeline is a multilabel text classification task.
- The following table summarises the three major research fields for this kind of task and rates the immediate applicability of the state-of-the-art methods of each field to the extrapolation step of CD4AI.

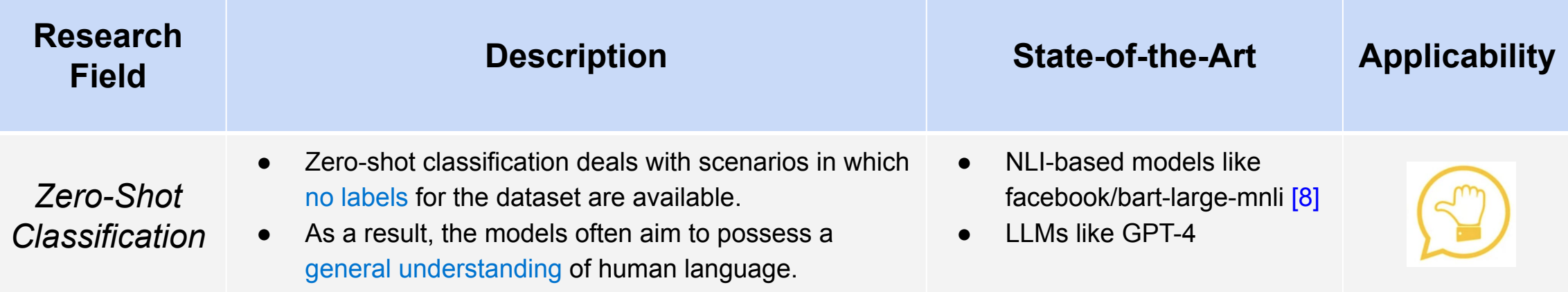

- At its core the extrapolation step of the CD4AI pipeline is a multilabel text classification task.
- The following table summarises the three major research fields for this kind of task and rates the immediate applicability of the state-of-the-art methods of each field to the extrapolation step of CD4AI.

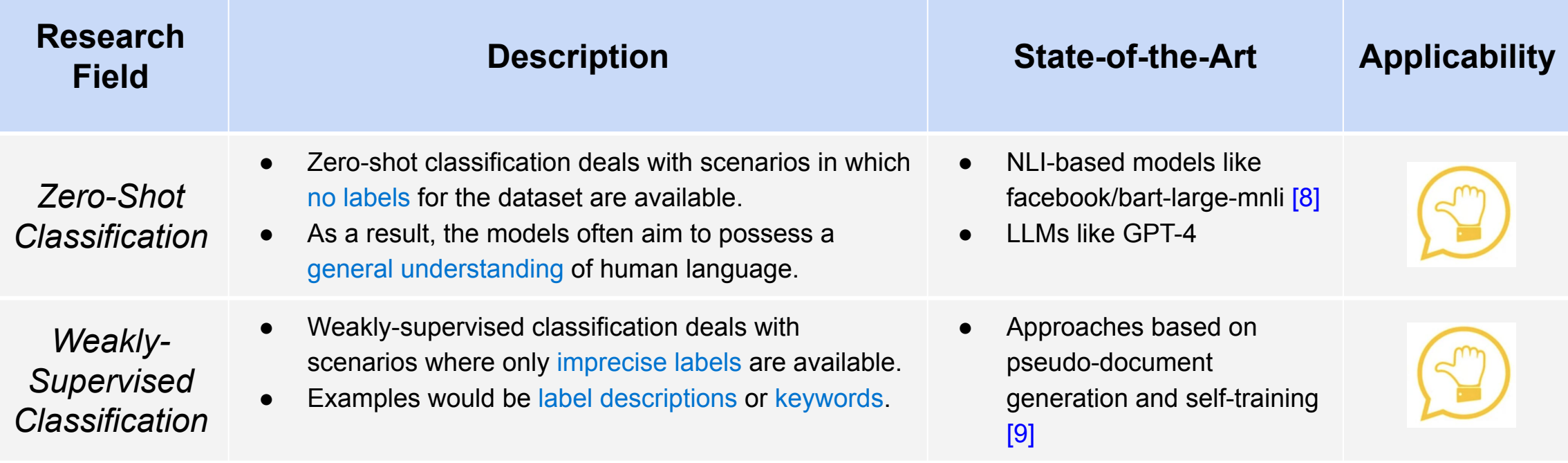

- At its core the extrapolation step of the CD4AI pipeline is a multilabel text classification task.
- The following table summarises the three major research fields for this kind of task and rates the immediate applicability of the state-of-the-art methods of each field to the extrapolation step of CD4AI.

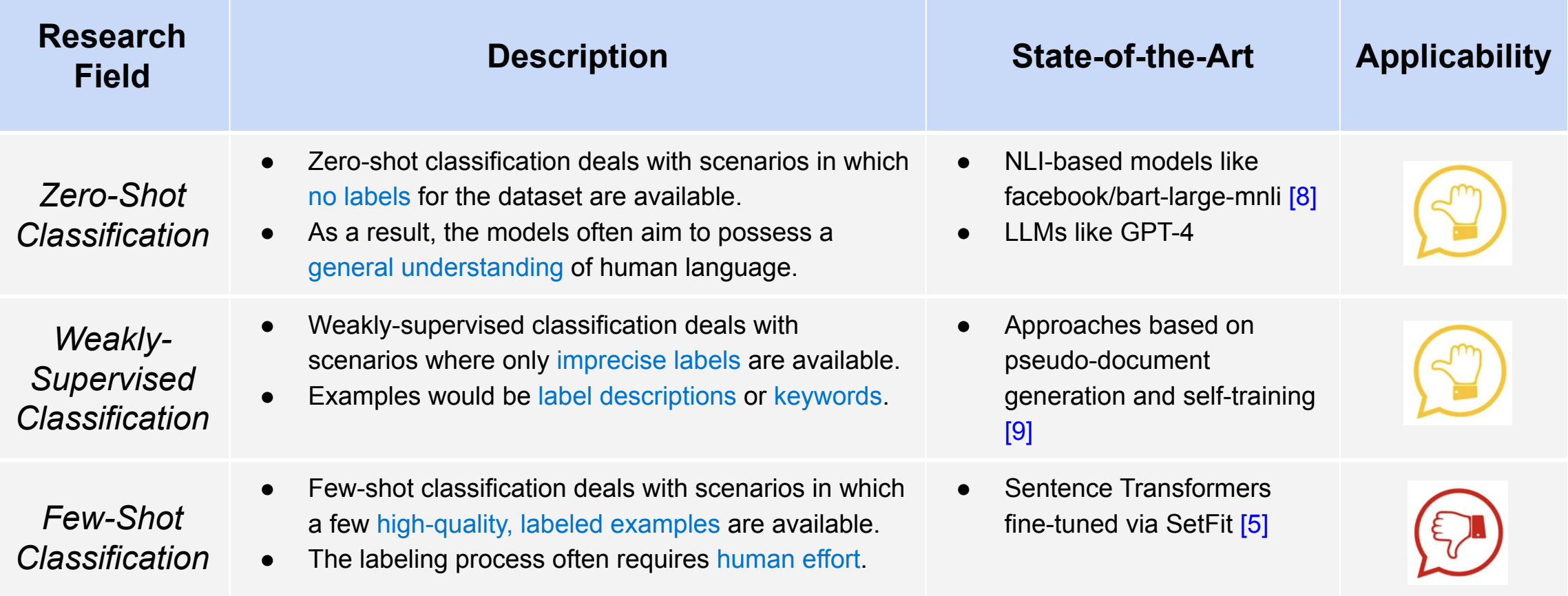

## **Outline**

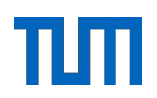

Recap: Introduction to CreateData4AI

Recap: Research Questions

RQ1: Literature Review

RQ2: Methodology

RQ3: Evaluation

Key Findings & Future Work

• The following algorithm serves as a blueprint for all the methods that we developed in our thesis.

- 1: procedure ABSTRACTSIMILARITYMATCHING(docs, rules, k, m)
- result  $\leftarrow$  []  $2:$
- for doc in docs do  $3:$
- $topMRules \leftarrow rankRulesBySimilarity(doc, rules, m)$ 4:
- $topKClasses \leftarrow getTopKClasses(topMRules, k)$  $5:$
- append topKClasses to result  $6:$
- end for  $7:$
- return result  $8:$
- 9: end procedure
- *● rankRulesBySimilarity* orders all rules according to a similarity criterion that is specific to each method.
- *● m* determines determines the number of top-matching rules to be determined by *rankRulesBySimilarity.*
- *● getTopKClasses* returns the *k* classes with the highest frequency among the top *m* rules.

• The following algorithm serves as a blueprint for all the methods that we developed in our thesis.

- $\implies$  1: procedure ABSTRACTSIMILARITYMATCHING(docs, rules, k, m)
	- result  $\leftarrow$  []  $2:$
	- for doc in docs do  $3:$
	- $topMRules \leftarrow rankRulesBySimilarity(doc, rules, m)$  $4:$
	- $topKClasses \leftarrow getTopKClasses(topMRules, k)$  $5:$
	- append topKClasses to result  $6:$
	- end for  $7:$
	- return result  $8:$
	- 9: end procedure
	- *● rankRulesBySimilarity* orders all rules according to a similarity criterion that is specific to each method.
	- *● m* determines determines the number of top-matching rules to be determined by *rankRulesBySimilarity.*
	- *● getTopKClasses* returns the *k* classes with the highest frequency among the top *m* rules.

• The following algorithm serves as a blueprint for all the methods that we developed in our thesis.

- 1: procedure ABSTRACTSIMILARITYMATCHING(docs, rules, k, m)
- result  $\leftarrow$  []  $\Rightarrow$  2:
	- for *doc* in *docs* do  $3:$
	- $topMRules \leftarrow rankRulesBySimilarity(doc, rules, m)$  $4:$
	- $topKClasses \leftarrow getTopKClasses(topMRules, k)$  $5:$
	- append topKClasses to result  $6:$
	- end for  $7:$
	- return result  $8:$
	- 9: end procedure
	- *● rankRulesBySimilarity* orders all rules according to a similarity criterion that is specific to each method.
	- *● m* determines determines the number of top-matching rules to be determined by *rankRulesBySimilarity.*
	- *● getTopKClasses* returns the *k* classes with the highest frequency among the top *m* rules.

• The following algorithm serves as a blueprint for all the methods that we developed in our thesis.

- 1: procedure ABSTRACTSIMILARITYMATCHING(docs, rules, k, m)
- result  $\leftarrow$  []  $2:$
- for *doc* in *docs* do  $3:$  $\rightarrow$ 
	- $topMRules \leftarrow rankRulesBySimilarity(doc, rules, m)$ 4:
	- $topKClasses \leftarrow getTopKClasses(topMRules, k)$  $5:$
	- append topKClasses to result  $6:$
	- end for  $7:$
	- return result  $8:$
	- 9: end procedure
	- *● rankRulesBySimilarity* orders all rules according to a similarity criterion that is specific to each method.
	- *● m* determines determines the number of top-matching rules to be determined by *rankRulesBySimilarity.*
	- *● getTopKClasses* returns the *k* classes with the highest frequency among the top *m* rules.

• The following algorithm serves as a blueprint for all the methods that we developed in our thesis.

- 1: procedure ABSTRACTSIMILARITYMATCHING(docs, rules, k, m)
- result  $\leftarrow$  []  $2:$
- for *doc* in *docs* do  $3:$
- $\Rightarrow$  4:  $topMRules \leftarrow rankRulesBySimilarity(doc, rules, m)$ 
	- $topKClasses \leftarrow getTopKClasses(topMRules, k)$  $5:$
	- append topKClasses to result  $6:$
	- end for  $7:$
	- return result  $8:$
	- 9: end procedure
	- *● rankRulesBySimilarity* orders all rules according to a similarity criterion that is specific to each method.
	- *● m* determines determines the number of top-matching rules to be determined by *rankRulesBySimilarity.*
	- *● getTopKClasses* returns the *k* classes with the highest frequency among the top *m* rules.

• The following algorithm serves as a blueprint for all the methods that we developed in our thesis.

- 1: procedure ABSTRACTSIMILARITYMATCHING(docs, rules, k, m)
- result  $\leftarrow$  []  $2:$
- for doc in docs do  $3:$
- $topMRules \leftarrow rankRulesBySimilarity(doc, rules, m)$ 4:
- $topKClasses \leftarrow getTopKClasses(topMRules, k)$  $\Rightarrow$  5:
	- append topKClasses to result  $6:$
	- end for  $7:$
	- return result  $8:$
	- 9: end procedure
	- *● rankRulesBySimilarity* orders all rules according to a similarity criterion that is specific to each method.
	- *● m* determines determines the number of top-matching rules to be determined by *rankRulesBySimilarity.*
	- *● getTopKClasses* returns the *k* classes with the highest frequency among the top *m* rules.

• The following algorithm serves as a blueprint for all the methods that we developed in our thesis.

- 1: procedure ABSTRACTSIMILARITYMATCHING(docs, rules, k, m)
- result  $\leftarrow$  []  $2:$
- for doc in docs do  $3:$
- $topMRules \leftarrow rankRulesBySimilarity(doc, rules, m)$  $4:$
- $topKClasses \leftarrow getTopKClasses(topMRules, k)$  $5:$
- append topKClasses to result 6:  $\implies$ 
	- end for  $7:$
	- return result  $8:$
	- 9: end procedure
	- *● rankRulesBySimilarity* orders all rules according to a similarity criterion that is specific to each method.
	- *● m* determines determines the number of top-matching rules to be determined by *rankRulesBySimilarity.*
	- *● getTopKClasses* returns the *k* classes with the highest frequency among the top *m* rules.

• The following algorithm serves as a blueprint for all the methods that we developed in our thesis.

- 1: procedure ABSTRACTSIMILARITYMATCHING(docs, rules, k, m)
- result  $\leftarrow$  []  $2:$
- for doc in docs do  $3:$
- $topMRules \leftarrow rankRulesBySimilarity(doc, rules, m)$ 4:
- $topKClasses \leftarrow getTopKClasses(topMRules, k)$  $5:$
- append topKClasses to result 6:
- end for  $\Rightarrow$  7:
	- return result  $8:$
	- 9: end procedure
	- *● rankRulesBySimilarity* orders all rules according to a similarity criterion that is specific to each method.
	- *● m* determines determines the number of top-matching rules to be determined by *rankRulesBySimilarity.*
	- *● getTopKClasses* returns the *k* classes with the highest frequency among the top *m* rules.

• The following algorithm serves as a blueprint for all the methods that we developed in our thesis.

- 1: procedure ABSTRACTSIMILARITYMATCHING(docs, rules, k, m)
- result  $\leftarrow$  []  $2:$
- for doc in docs do  $3:$
- $topMRules \leftarrow rankRulesBySimilarity(doc, rules, m)$ 4:
- $topKClasses \leftarrow getTopKClasses(topMRules, k)$  $5:$
- append topKClasses to result  $6:$
- end for 7:
- return result  $\Rightarrow$  8:
	- 9: end procedure
	- *● rankRulesBySimilarity* orders all rules according to a similarity criterion that is specific to each method.
	- *● m* determines determines the number of top-matching rules to be determined by *rankRulesBySimilarity.*
	- *● getTopKClasses* returns the *k* classes with the highest frequency among the top *m* rules.

• The following algorithm serves as a blueprint for all the methods that we developed in our thesis.

- 1: procedure ABSTRACTSIMILARITYMATCHING(docs, rules, k, m)
- result  $\leftarrow$  []  $2:$
- for doc in docs do  $3:$
- $topMRules \leftarrow rankRulesBySimilarity(doc, rules, m)$ 4:
- $topKClasses \leftarrow getTopKClasses(topMRules, k)$  $5:$
- append topKClasses to result  $6:$
- end for  $7:$
- return result 8:
- 9: end procedure
	- *● rankRulesBySimilarity* orders all rules according to a similarity criterion that is specific to each method.
	- *● m* determines determines the number of top-matching rules to be determined by *rankRulesBySimilarity.*
	- *● getTopKClasses* returns the *k* classes with the highest frequency among the top *m* rules.

The following algorithm serves as a blueprint for all the methods that we developed in our thesis.

- 1: procedure ABSTRACTSIMILARITYMATCHING(docs, rules, k, m)
- result  $\leftarrow$  []  $2:$
- for doc in docs do  $3:$
- $topMRules \leftarrow$ rankRulesBySimilarity(doc, rules, m) 4:
- $topKClasses \leftarrow getTopKClasses(topMRules, k)$  $5:$
- append topKClasses to result  $6:$
- end for  $7:$
- return result  $8:$
- 9: end procedure
- *rankRulesBySimilarity* orders all rules according to a similarity criterion that is specific to each method.
- *● m* determines determines the number of top-matching rules to be determined by *rankRulesBySimilarity.*
- *● getTopKClasses* returns the *k* classes with the highest frequency among the top *m* rules.
## Exact String Matching

- Here the similarity criterion is whether the string representation of a rule can be found as an exact substring inside of document. Therefore, the similarity is binary: a rule either matches a document completely or not at all.
- The following example to showcases how the abstract matching algorithm works in the case of Exact String Matching:

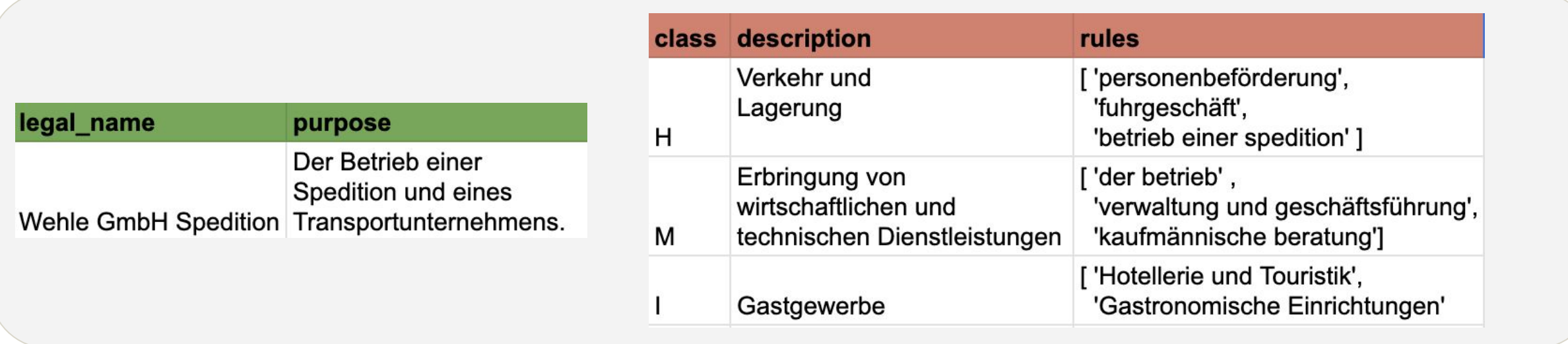

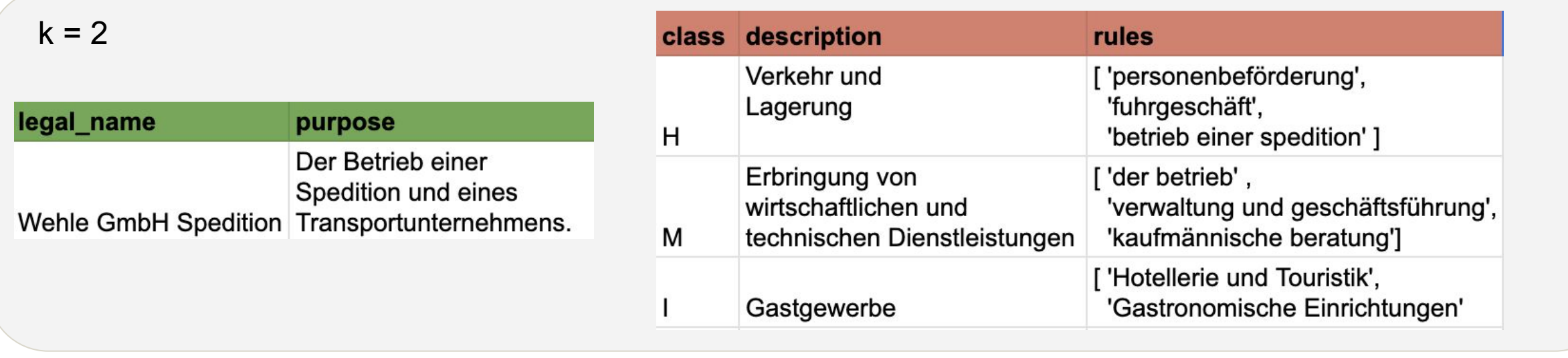

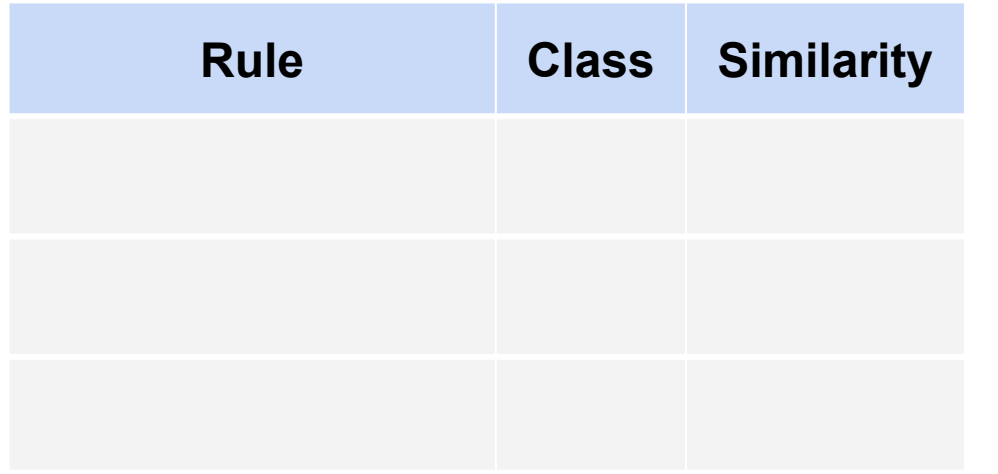

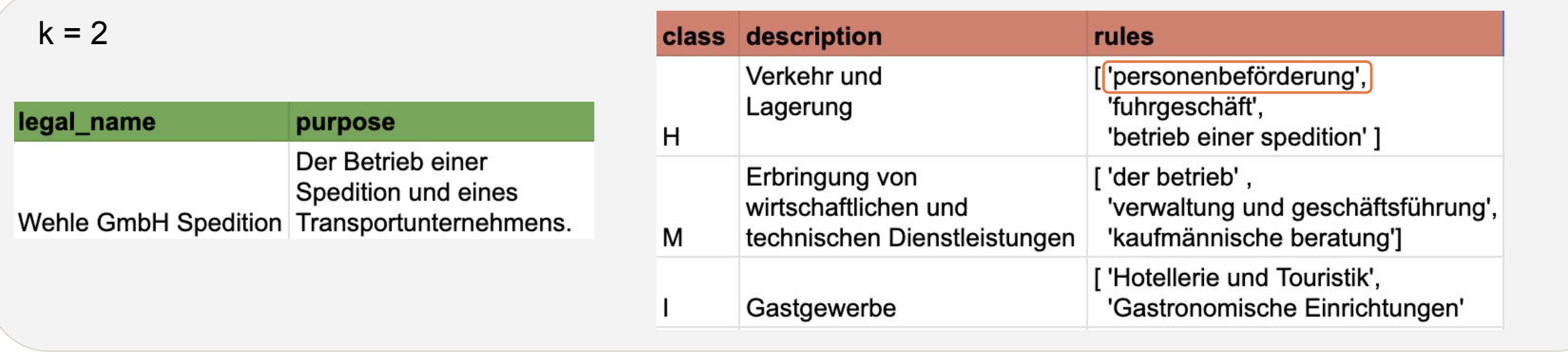

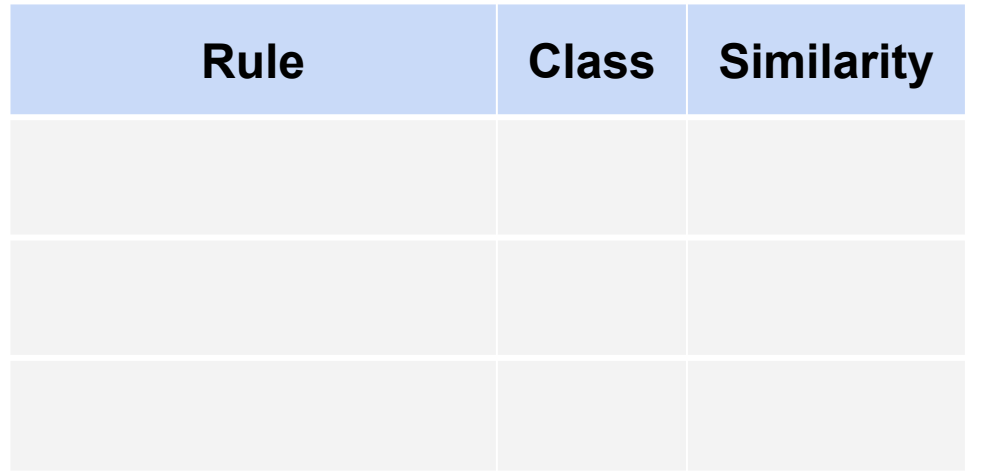

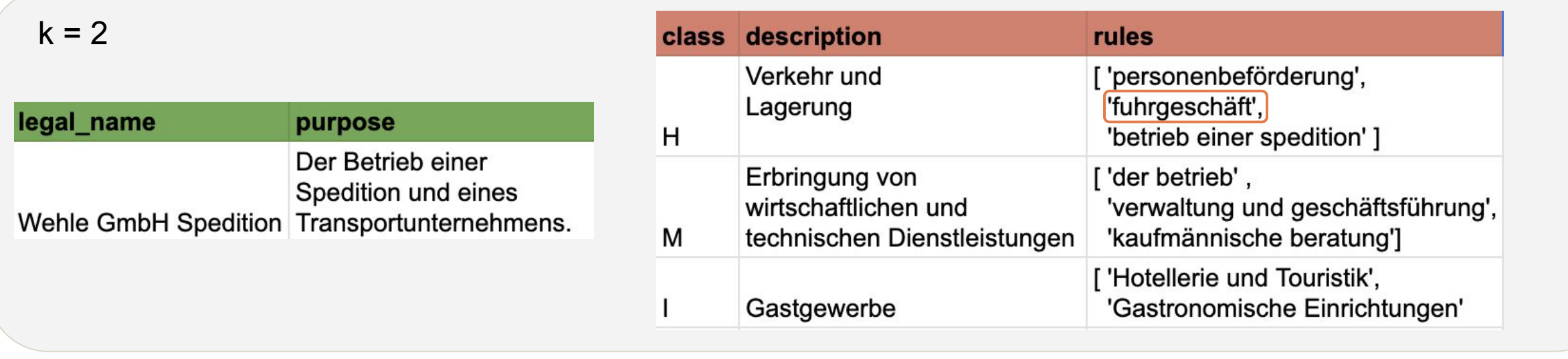

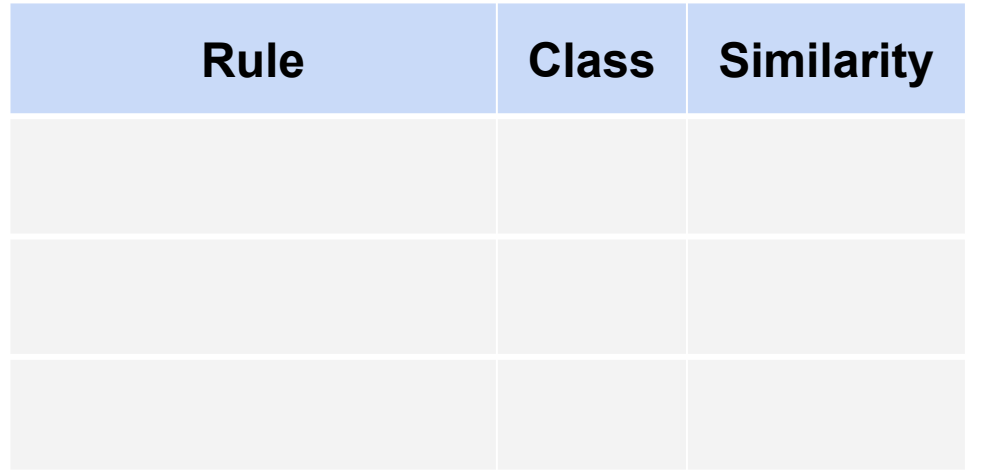

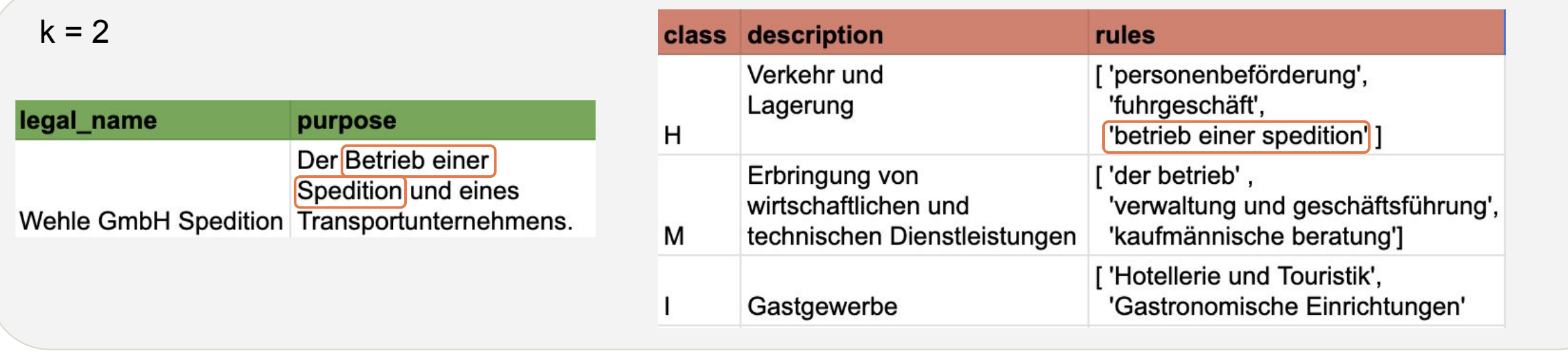

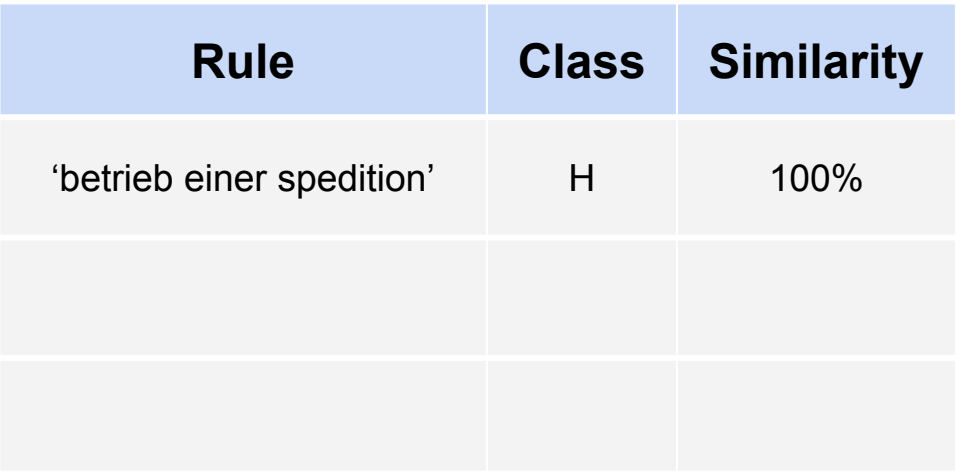

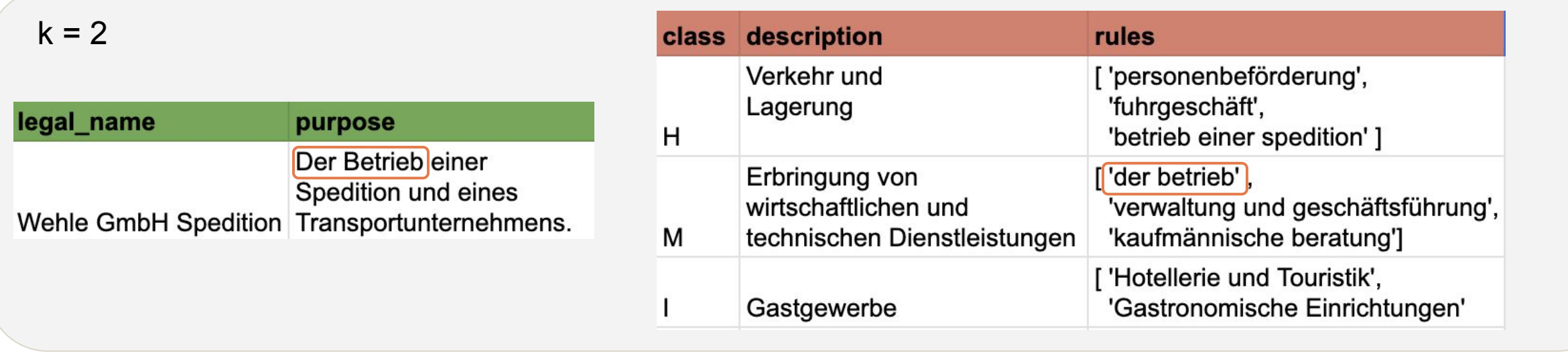

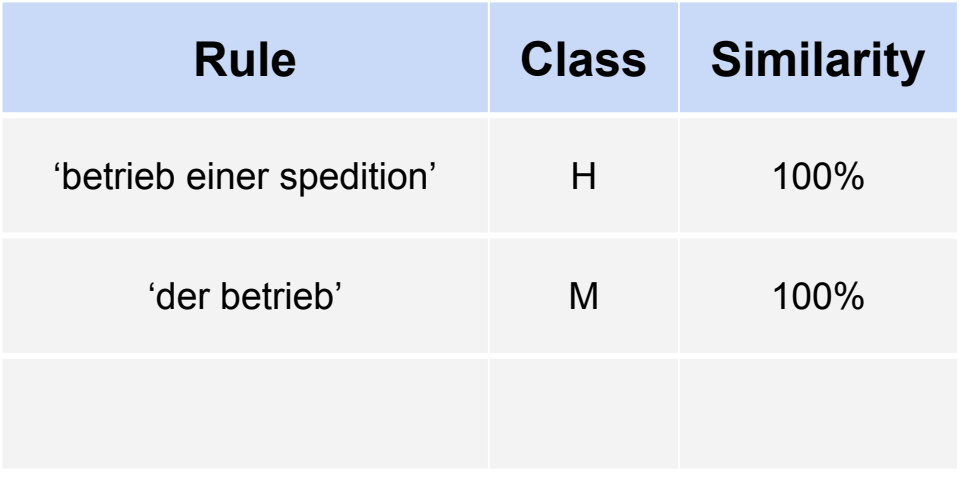

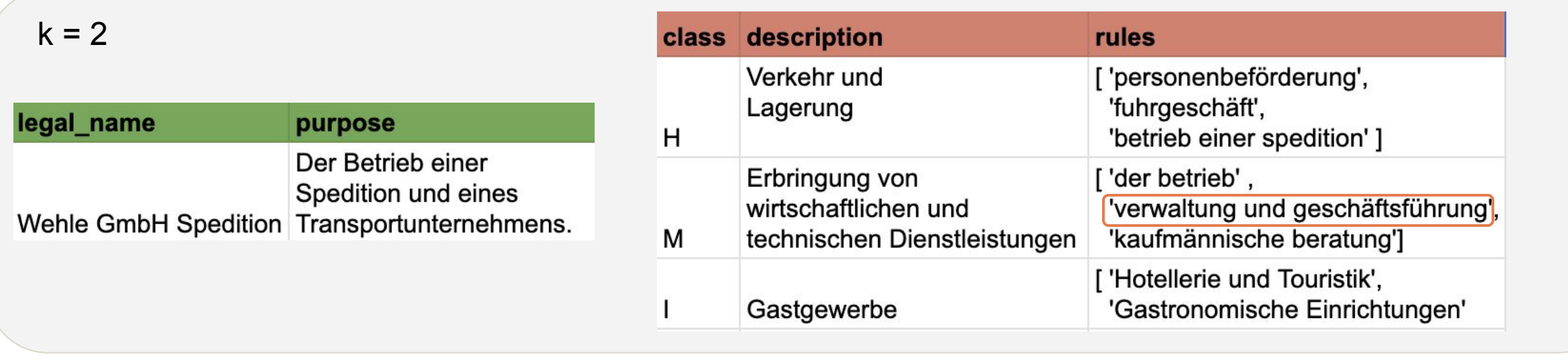

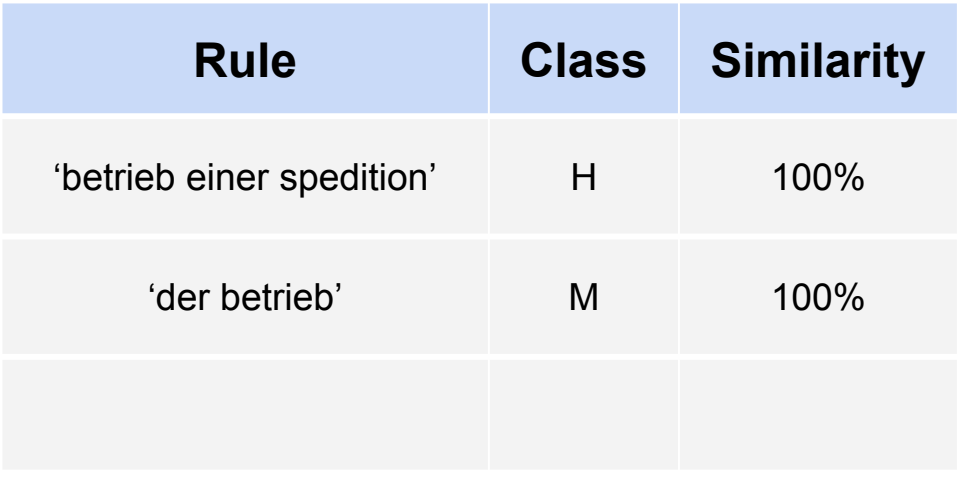

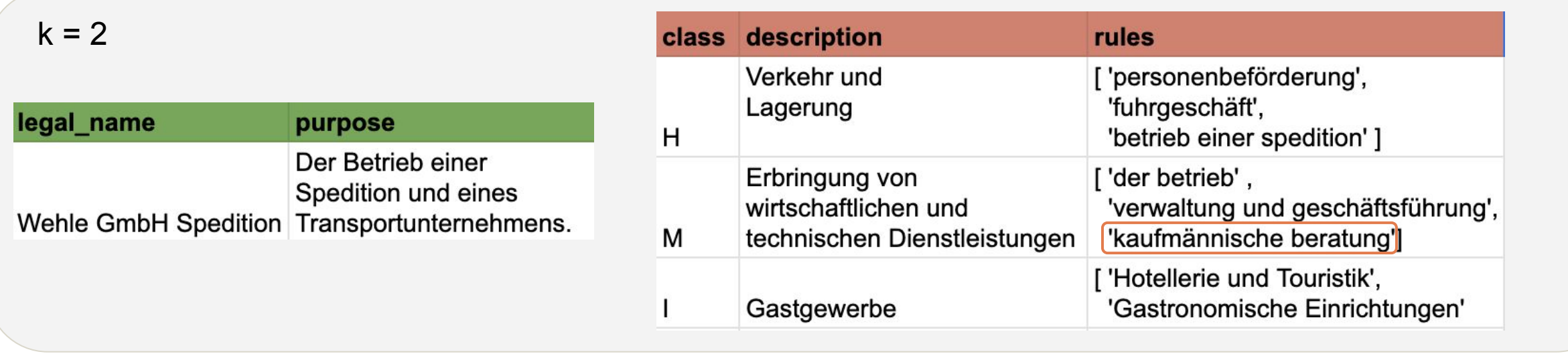

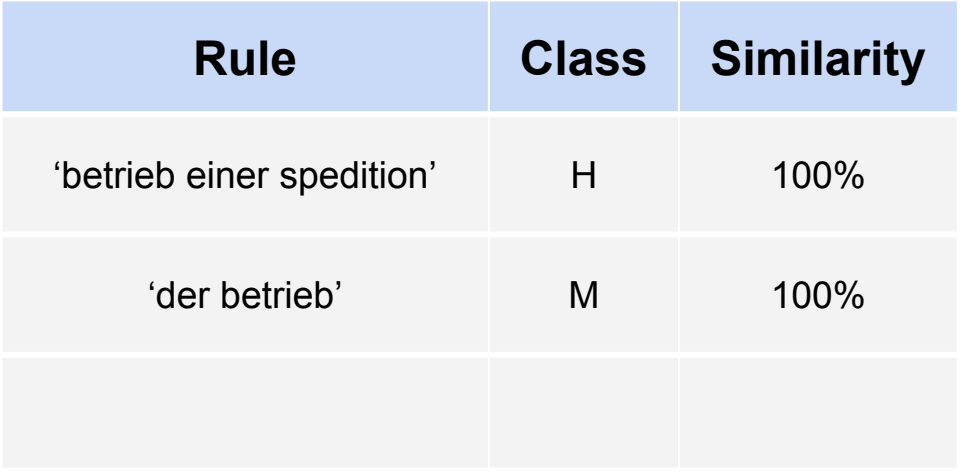

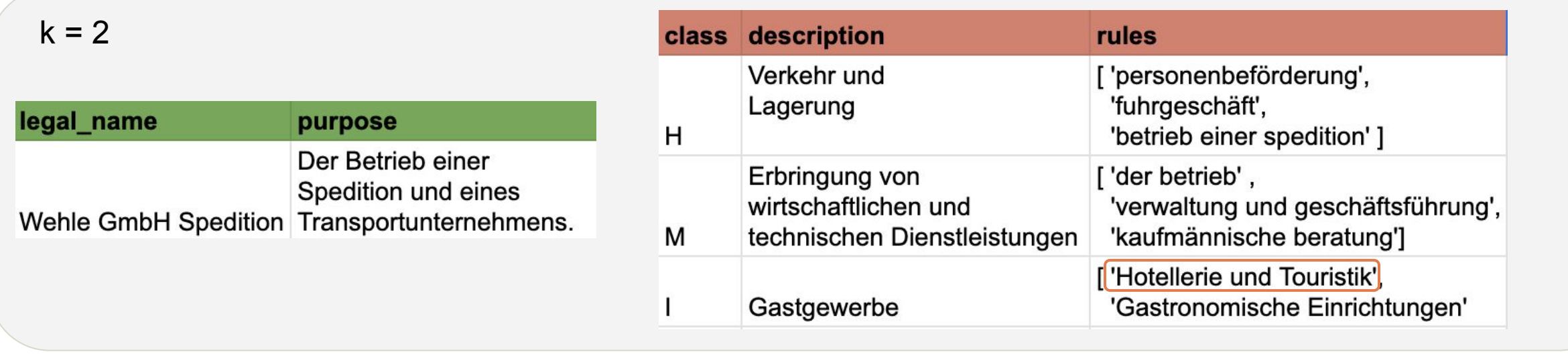

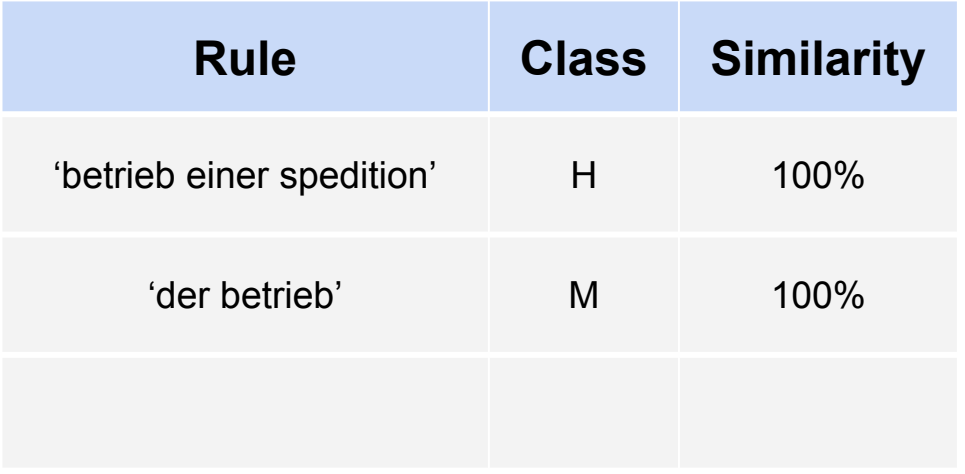

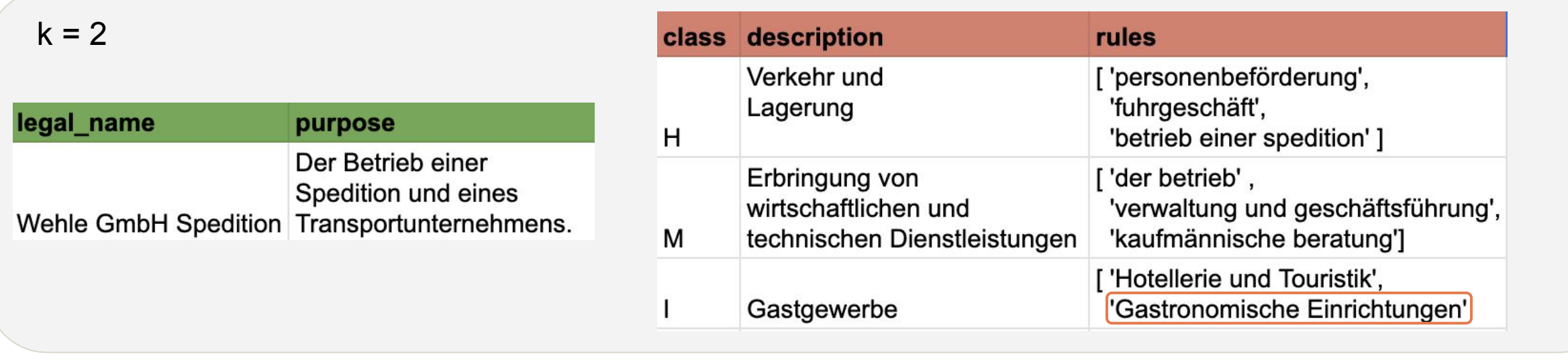

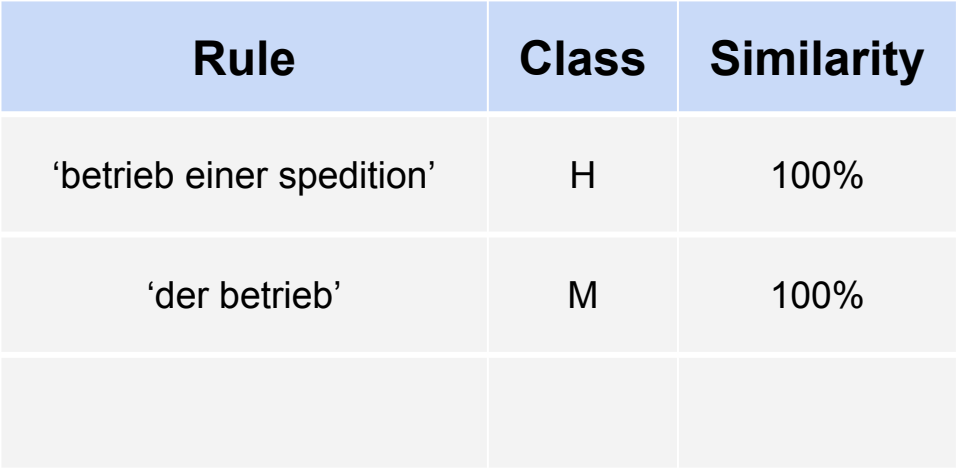

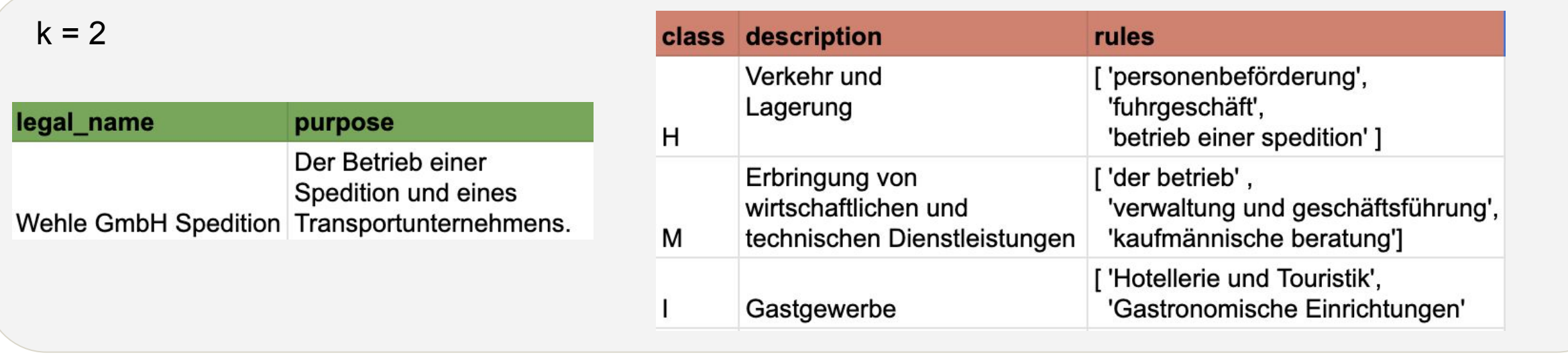

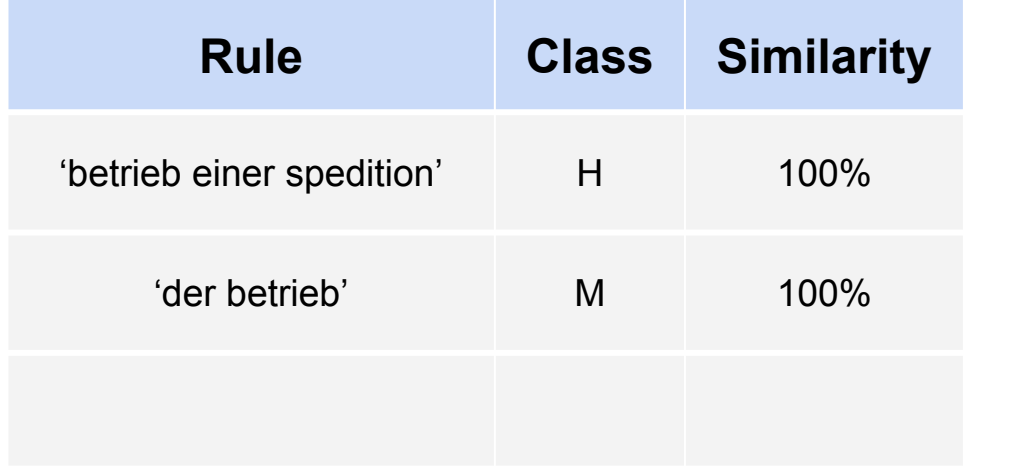

 $getTopKClasses(k=2)$ 

 $[H, M]$ 

## Fuzzy String Matching

- In this method, the similarity between a rule and a document is based on the Levenshtein distance, which calculates the minimum number of insertions, deletions, and substitutions needed to convert one string into the other.
- Specifically, we utilize the function partial\_token\_sort\_ratio from the python library thefuzz which performs three key steps encoded its name [\[10\]](#page-70-0):
	- 1. partial: The function takes the shorter string (the rule) as a reference and compares it to all substrings of the longer string (the document).
	- 2. token\_sort: The function also sorts the tokens of both strings before comparing them, making the order of tokens irrelevant.
	- 3. ratio: Finally, the Levenshtein similarity is computed for all sorted substrings, yielding a continuous similarity score.
- Example:
	- 1. "The fuzzy wuzzy bear!" 2. "The wuzzy fuzzy bear"  $\rangle$  partial\_token\_sort\_ratio  $\rangle$  | 100%

## Vanilla Semantic Similarity Matching

- Syntactic methods face inherent scalability and accuracy issues because the same meaning can be expressed in many ways.
- Consequently, we explored semantic similarity measures using sentence transformers [\[11\]](#page-71-0) and cosine similarity, as shown below.

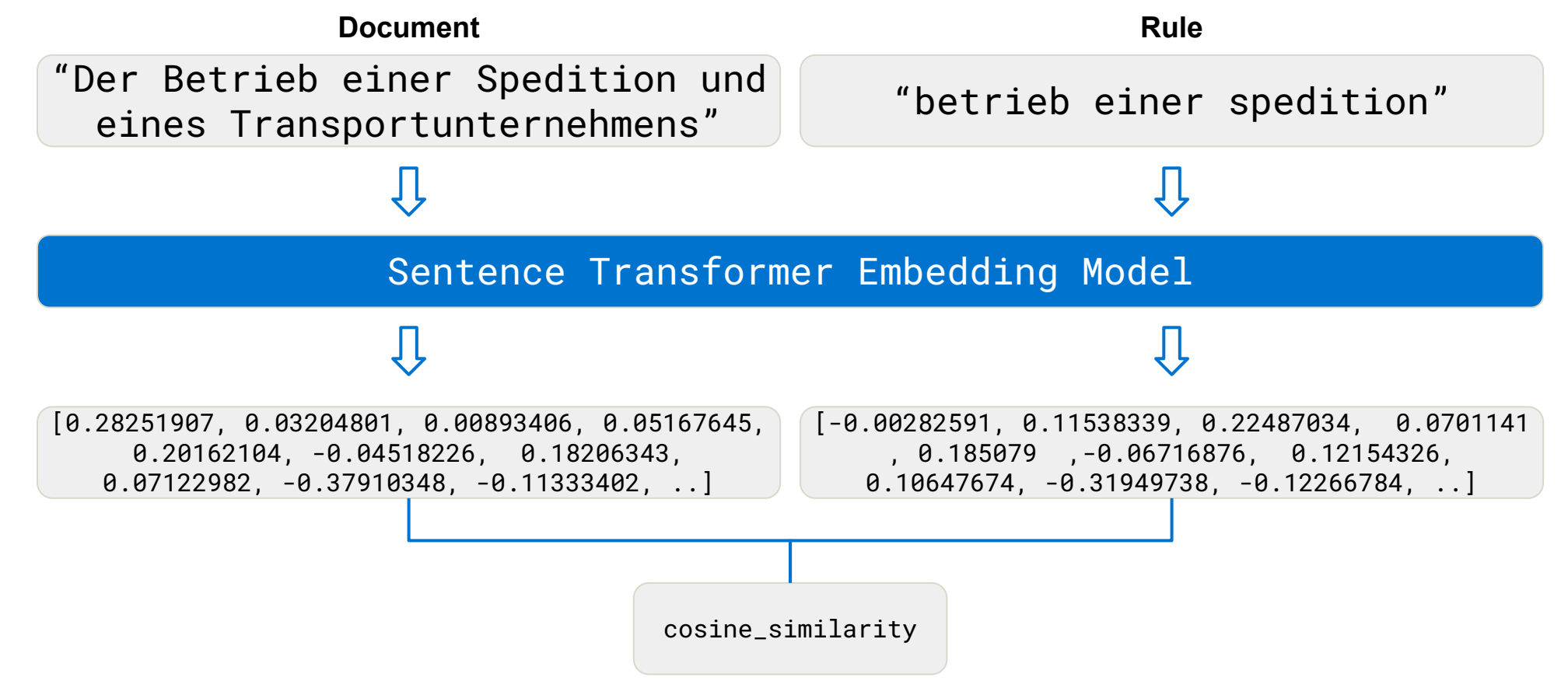

## Fine-Tuned Semantic Similarity Matching

- The classification of two pieces of text as similar is heavily dependent on the context of the classification task.
- So, two pieces of text that are similar in a general sense are not automatically similar for our specific task of assigning companies to economic sectors.
- The following example illustrates this point: In our context (1) & (3) actually belong to the same economic sector (C) and (1) & (2) do not.

#### **Company Purpose** ID

- Das Herstellen und der Transport von Automobilen.  $(1)$
- Das Vertreiben und die Reparatur von Automobilen.  $(2)$
- Die Produktion von Ersatzteilen für schwere Maschinerie, wie zum Beispiel Traktoren,  $(3)$ Fabrikroboter und Autos.

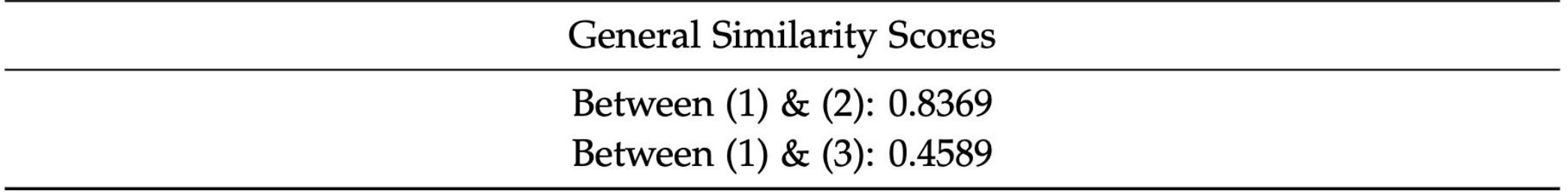

### Fine-Tuned Semantic Similarity Matching

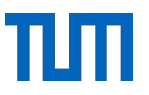

- In order to tailor our embeddings to the data our specific classification task, we utilize SetFit [\[5\]](#page-71-0).
- As discussed in the literature review, SetFit is a framework that allows us to fine-tune any sentence transformer to our specific dataset. For example, we would like the embeddings of (1) & (3) to get more similar and those of (1) & (2) to get more dissimilar.
- However, SetFit requires a few labeled examples for this fine-tuning, which we lack. Therefore, we instead use the rules as noisy approximations of labeled documents.

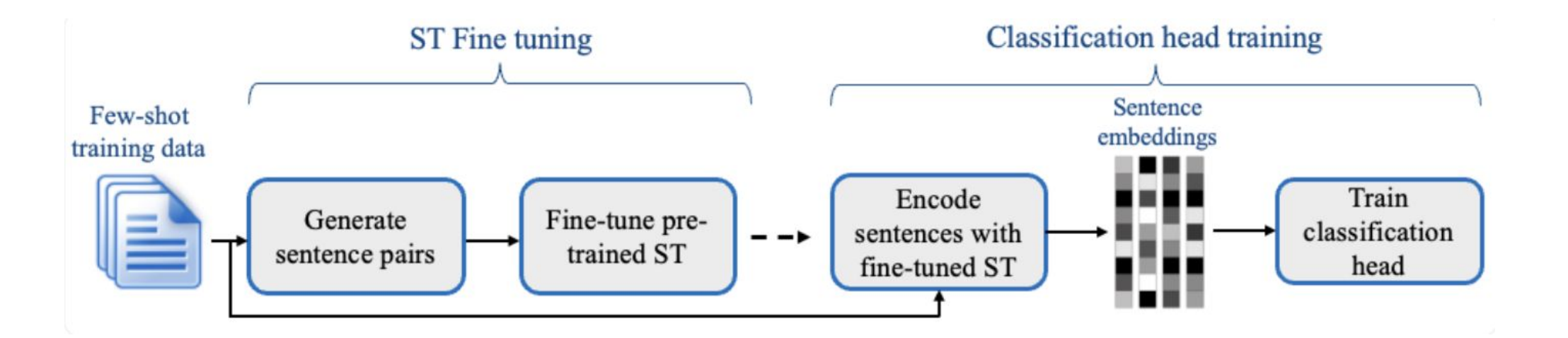

## Fine-Tuned Semantic Similarity Matching

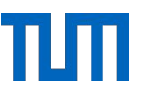

- In order to tailor our embeddings to the data our specific classification task, we utilize SetFit [\[5\]](#page-71-0).
- As discussed in the literature review, SetFit is a framework that allows us to fine-tune any sentence transformer to our specific dataset. For example, we would like the embeddings of (1) & (3) to get more similar and those of (1) & (2) to get more dissimilar.
- However, SetFit requires a few labeled examples for this fine-tuning, which we lack. Therefore, we instead use the rules as noisy approximations of labeled documents.

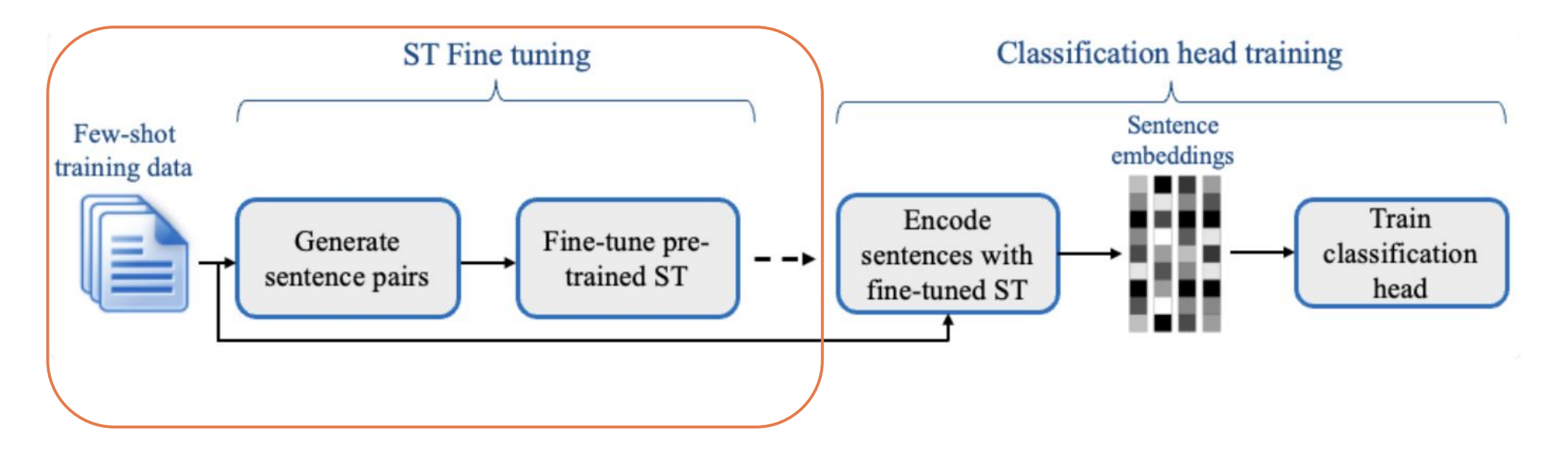

#### **Outline**

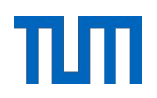

Recap: Introduction to CreateData4AI

Recap: Research Questions

RQ1: Literature Review

RQ2: Methodology

RQ3: Evaluation

Key Findings & Future Work

### Test Dataset

● To evaluate the effectiveness of our methods, we manually curated a test dataset consisting of 76 labeled documents. However, due to the long-tailed distribution of our data [\[12\]](#page-71-0), the dataset is not entirely balanced, and certain classes, namely [O, U, T, B], are not represented at all.

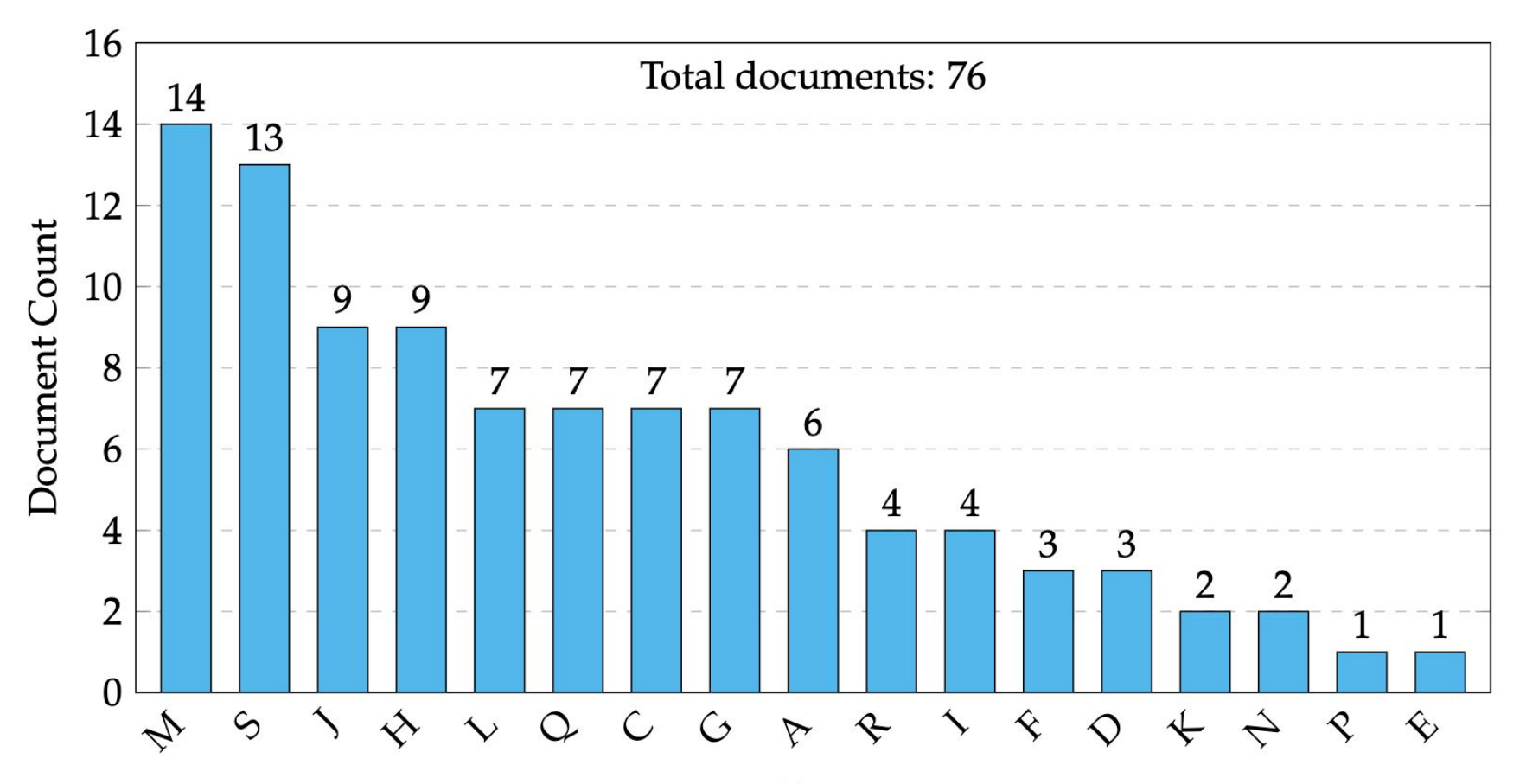

### Performance Metrics

● In order to quantify the accuracy and the efficiency of our methods we used the following metrics.

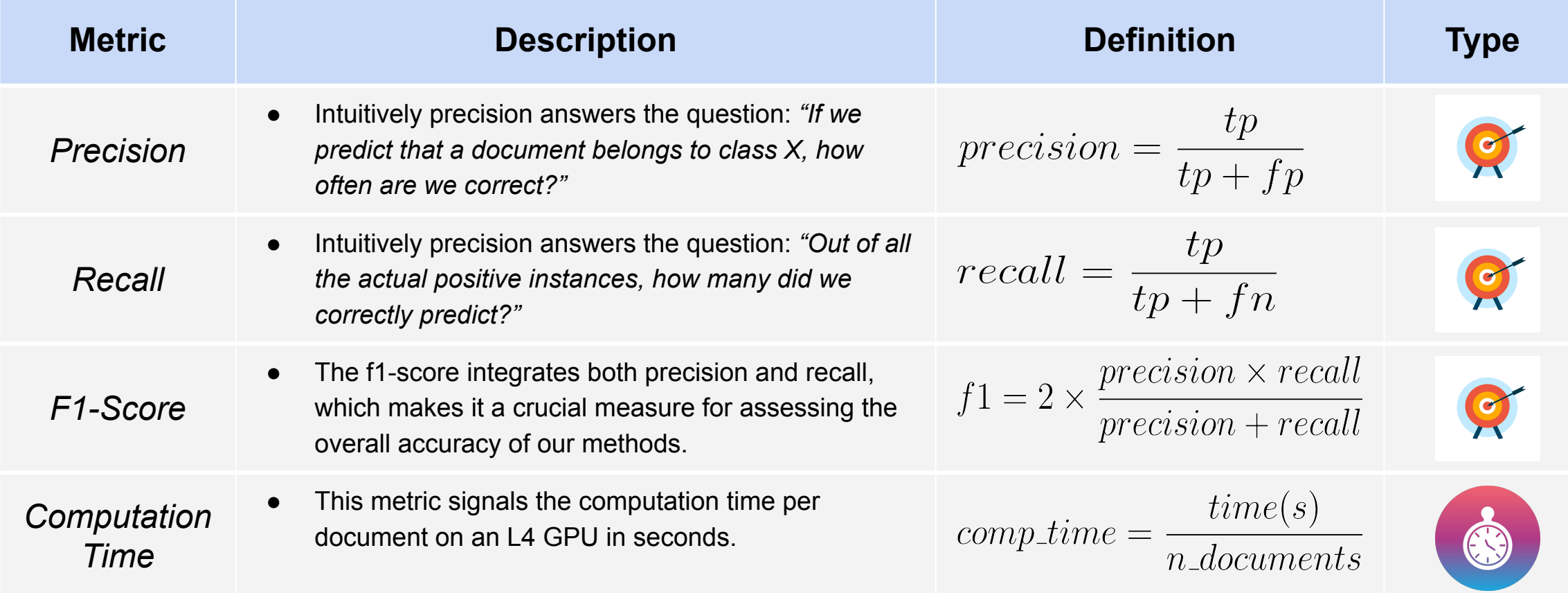

### Sets of Context Rules

- Syntactic and semantic methods use different sets of context rules due to their focus on distinct similarity aspects between rules and documents.
- The *Syntactic Rule Set* has at least 1500 rules per class and generally contains shorter rules, while the *Semantic Rule Set* has exactly 33 rules per class and generally contains longer, semantically richer rules.

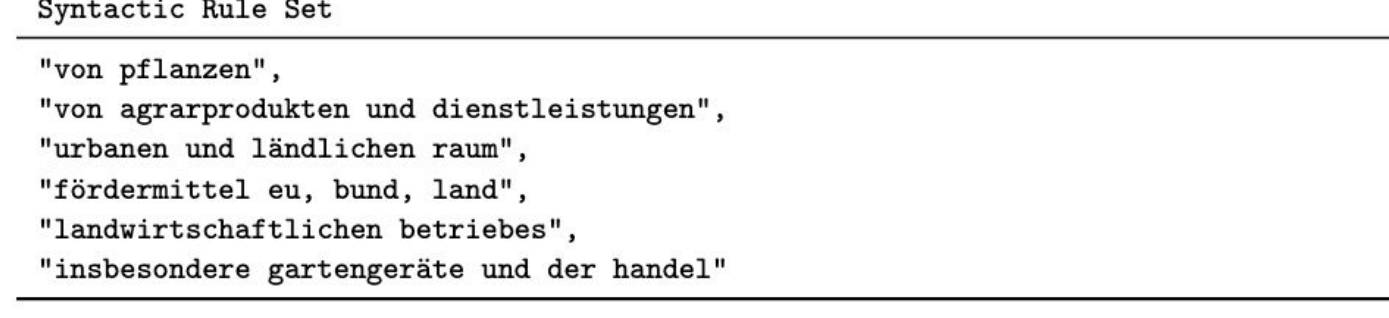

Semantic Rule Set

- "Übernahme von Grundstücksbesitz, insbesondere Forstwirtschaft, und persönliche Haftung für Viehhand",
- "Übernahme der Geschäftsführung von Land & Gut Englberger GmbH durch Unbekannten",
- "Zusammenarbeit mit Bildungsinstitutionen, Verbänden, Kammern, Instituten, Kommunen und Unternehmen in Bere".
- "Verwaltung von Beteiligungen, Übernahme persönlicher Haftung in Handelsgesellschaften, Land- und Forst",

## Results for our Methods

• The table below contains the best results with regard to the f1-score for all the methods described in our methodology.

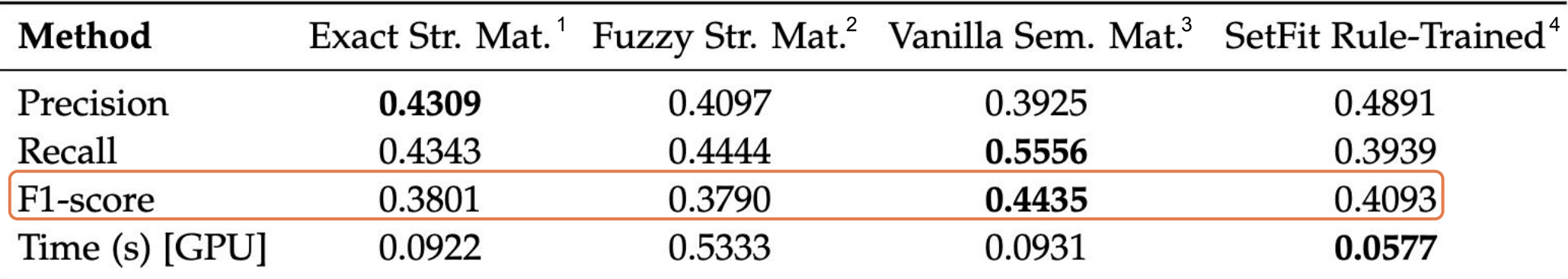

#### Table 6.2.: The results for our own methods.

- We can see that the *"Vanilla Semantic Similarity Matching"* method achieves the highest f1-score by a significant margin. Notably, the fine-tuning the sentence transformer model on the rules decreases performance.
	- 1. For Exact String Matching, we used n = 1000 rules per class.
	- 2. For Fuzzy String Matching, we set m = 50 and n = 300.
	- 3. For Vanilla Semantic Similarity Matching, we used the sentence transformer s = e5-large [\[13\]](#page-71-0)
	- 4. For SetFit Rule-Trained we also set s = e5-large
	- 5. For all methods we set  $k = 3$

#### Benchmark Results

- To assess the performance of our own methods, we have to compare them to other popular text classification techniques.
- As our benchmark models we chose GPT-4 and facebook/bart-large-mnli. Further, we fine-tuned a sentence transformer model on a manually curated training dataset via SetFit.

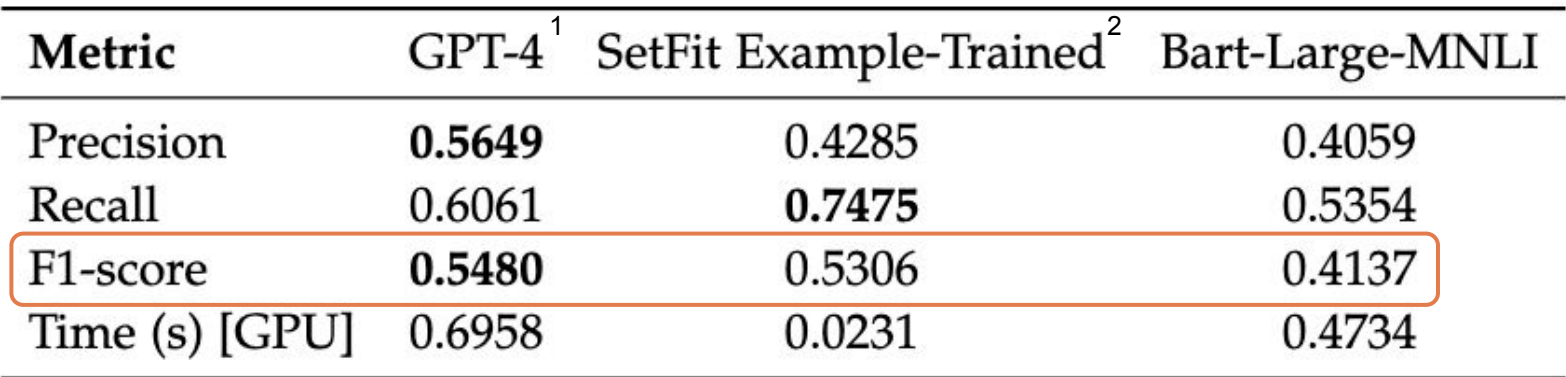

• In terms of f1-score GPT-4 achieves the best result. However, looking at the huge difference in computation time and marginal difference in f1-score the "SetFit Example-Trained" is most impressive.

<sup>1.</sup> For the computation time it is important to note that we called GPT-4 via the OpenAI API.

<sup>2.</sup> This time we used  $s = en-de-roberta [14]$  $s = en-de-roberta [14]$  and included the logistic regression head for classification.

#### Benchmark Results

- To assess the performance of our own methods, we have to compare them to other popular text classification techniques.
- As our benchmark models we chose GPT-4 and facebook/bart-large-mnli. Further, we fine-tuned a sentence transformer model on a manually curated training dataset via SetFit.

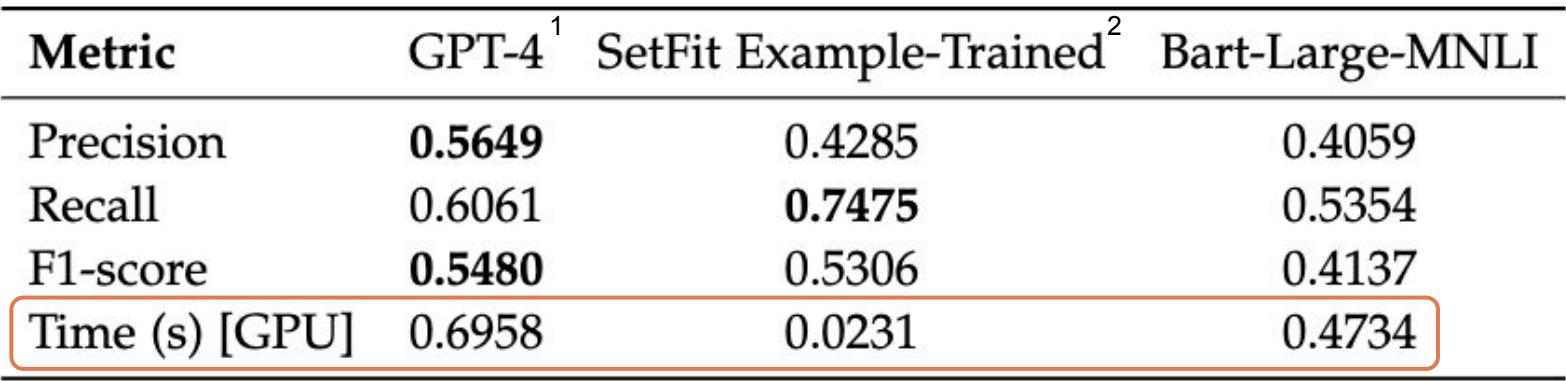

• In terms of f1-score GPT-4 achieves the best result. However, looking at the huge difference in computation time and marginal difference in f1-score the "SetFit Example-Trained" is most impressive.

<sup>1.</sup> For the computation time it is important to note that we called GPT-4 via the OpenAI API.

<sup>2.</sup> This time we used  $s = en-de-roberta [14]$  $s = en-de-roberta [14]$  and included the logistic regression head for classification.

#### **Outline**

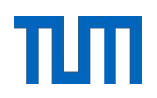

Recap: Introduction to CreateData4AI

Recap: Research Questions

RQ1: Literature Review

RQ2: Methodology

RQ3: Evaluation

Key Findings & Future Work

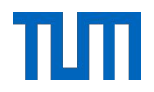

● After analyzing both, the results of our methods and the results of the benchmark methods, we synthesized three key findings:

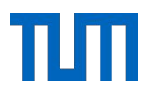

● After analyzing both, the results of our methods and the results of the benchmark methods, we synthesized three key findings:

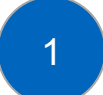

- Semantic methods are superior to Syntactic Methods
- In the results for our methods, the semantic methods outperformed the syntactic ones in both accuracy and efficiency.

• After analyzing both, the results of our methods and the results of the benchmark methods, we synthesized three key findings:

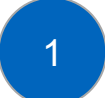

- Semantic methods are superior to Syntactic Methods
- In the results for our methods, the semantic methods outperformed the syntactic ones in both accuracy and efficiency.

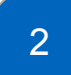

Fine-tuning sentence transformers on labeled examples yields excellent performance.

The SetFit fine-tuned version of the semantic similarity method achieves higher accuracy compared to its vanilla counterpart. Further, it is close to GPT-4 with much higher efficiency.

• After analyzing both, the results of our methods and the results of the benchmark methods, we synthesized three key findings:

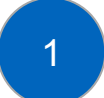

- Semantic methods are superior to Syntactic Methods
- In the results for our methods, the semantic methods outperformed the syntactic ones in both accuracy and efficiency.

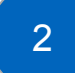

3

- Fine-tuning sentence transformers on labeled examples yields excellent performance.
- The SetFit fine-tuned version of the semantic similarity method achieves higher accuracy compared to its vanilla counterpart. Further, it is close to GPT-4 with much higher efficiency.
- Our current Semantic Rule Set inadequately approximates labeled examples
	- Fine-tuning embedding models on labeled examples results in significantly higher accuracy compared to fine-tuning on the Semantic Rule Set.

- We believe our thesis laid a solid foundation for future research into the extrapolation step of CD4AI.
- For further research, we make the following recommendations.

- We believe our thesis laid a solid foundation for future research into the extrapolation step of CD4AI.
- For further research, we make the following recommendations.

#### **Creating a more balanced test dataset.**

As discussed, the current test dataset has a long-tailed distribution and only contains one or two documents for some of the classes.

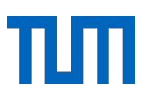

- We believe our thesis laid a solid foundation for future research into the extrapolation step of CD4AI.
- For further research, we make the following recommendations.

#### **Creating a more balanced test dataset.**

As discussed, the current test dataset has a long-tailed distribution and only contains one or two documents for some of the classes.

#### **Testing on data from different domains.**

Testing the performance of the methods on data from various domains will provide a more comprehensive overview of each method's effectiveness.

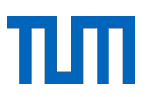

- We believe our thesis laid a solid foundation for future research into the extrapolation step of CD4AI.
- For further research, we make the following recommendations.

#### **Creating a more balanced test dataset.**

As discussed, the current test dataset has a long-tailed distribution and only contains one or two documents for some of the classes.

#### **Testing on data from different domains.**

Testing the performance of the methods on data from various domains will provide a more comprehensive overview of each method's effectiveness.

#### **Introducing thresholds for class prediction.**

Always trying to predict  $k = 3$  classes often reduces precision, as most documents have fewer correct classes. Using confidence thresholds could improve this.

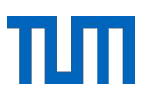

- We believe our thesis laid a solid foundation for future research into the extrapolation step of CD4AI.
- For further research, we make the following recommendations.

#### **Creating a more balanced test dataset.**

As discussed, the current test dataset has a long-tailed distribution and only contains one or two documents for some of the classes.

#### **Testing on data from different domains.**

Testing the performance of the methods on data from various domains will provide a more comprehensive overview of each method's effectiveness.

#### **Introducing thresholds for class prediction.**

Always trying to predict  $k = 3$  classes often reduces precision, as most documents have fewer correct classes. Using confidence thresholds could improve this.

#### **Adapting the approach by Meng et al.**

The idea of pseudo-document generation and subsequent self-training sounds very promising to us. Future research would have to figure out how to use rules as seed knowledge.

# πm sebis\*\*\*

#### **Florian Matthes** Prof. Dr.

Technical University of Munich (TUM) TUM School of CIT Department of Computer Science (CS) Chair of Software Engineering for Business Information Systems (sebis)

Boltzmannstraße 3 85748 Garching bei München

+49.89.289. 17132 matthes@in.tum.de

[wwwmatthes.in.tum.de](http://wwwmatthes.in.tum.de/)

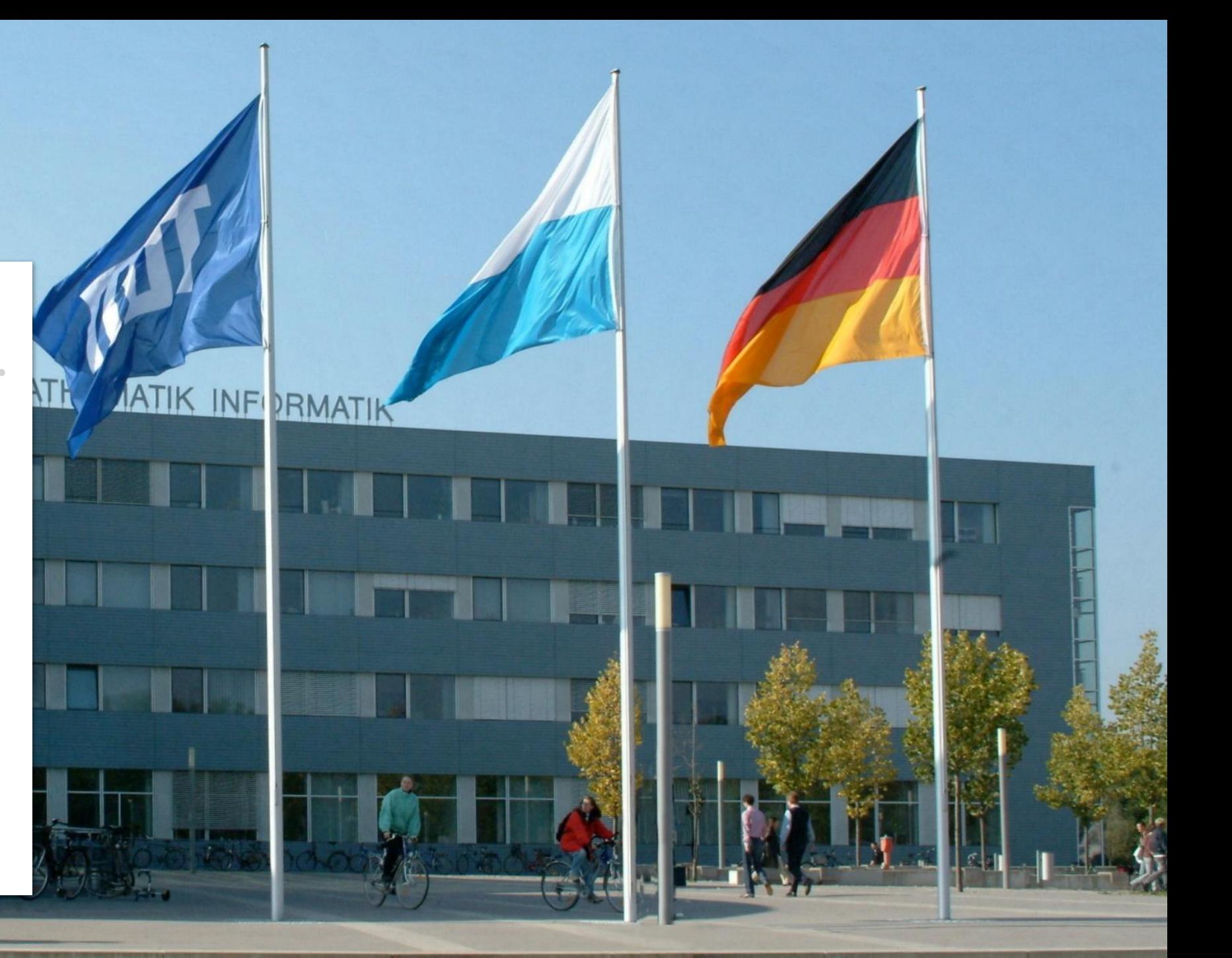

#### <span id="page-70-0"></span>References - 1

#### [1] [Data growth worldwide 2010-2025 | Statista](https://www.statista.com/statistics/871513/worldwide-data-created/)

[2] [Unstructured VS Structured Data: 4 Key Management Differences \[Infographic\] – DryvIQ](https://dryviq.com/unstructured-vs-structured-data-4-key-management-differences/)

[3] Mihalcea, R., & Tarau, P. (n.d.). TextRank: Bringing Order into Texts. Department of Computer Science, University of North Texas. Retrieved from cs.unt.edu

[4] Reimers, N., & Gurevych, I. (2020). Making Monolingual Sentence Embeddings Multilingual using Knowledge Distillation. In *Proceedings of the 2020 Conference on Empirical Methods in Natural Language Processing (EMNLP)*. arXiv:2004.09813v2 [cs.CL].<https://doi.org/10.48550/arXiv.2004.09813>

[5] Tunstall, L., Reimers, N., Jo, U. E. S., Bates, L., Korat, D., Wasserblat, M., & Pereg, O. (2022). Efficient Few-Shot Learning Without Prompts. arXiv.<https://doi.org/10.48550/arXiv.2209.11055>

[6] <https://github.com/seatgeek/thefuzz?tab=readme-ov-file>

[7] [The Unseen Data Conundrum](https://www.forbes.com/sites/forbestechcouncil/2022/02/03/the-unseen-data-conundrum/?sh=7f2f5ef37fcc)

- [8] [facebook/bart-large-mnli · Hugging Face](https://huggingface.co/facebook/bart-large-mnli)
- [9] [Weakly-Supervised-Neural-Text-Classification](https://www.semanticscholar.org/paper/Weakly-Supervised-Neural-Text-Classification-Meng-Shen/89644d9869df2df4d26500ccdd46f6326856534d)

[10] [GitHub - seatgeek/thefuzz: Fuzzy String Matching in Python](https://github.com/seatgeek/thefuzz)

#### <span id="page-71-0"></span>References - 2

[11] Reimers, N., & Gurevych, I. (2019). Sentence-BERT: Sentence Embeddings using Siamese BERT-Networks. *Conference on Empirical Methods in Natural Language Processing*.

- [12] [Unternehmen nach Wirtschaftsabschnitten im Berichtsjahr 2021 Statistisches Bundesamt](https://www.destatis.de/DE/Themen/Branchen-Unternehmen/Unternehmen/Unternehmensdemografie/Tabellen/unternehmen-wirtschaftsabschnitte.html)
- [13] [intfloat/multilingual-e5-large-instruct · Hugging Face](https://huggingface.co/intfloat/multilingual-e5-large-instruct)
- [14] [T-Systems-onsite/cross-en-de-roberta-sentence-transformer](https://huggingface.co/T-Systems-onsite/cross-en-de-roberta-sentence-transformer?text=hello+there)